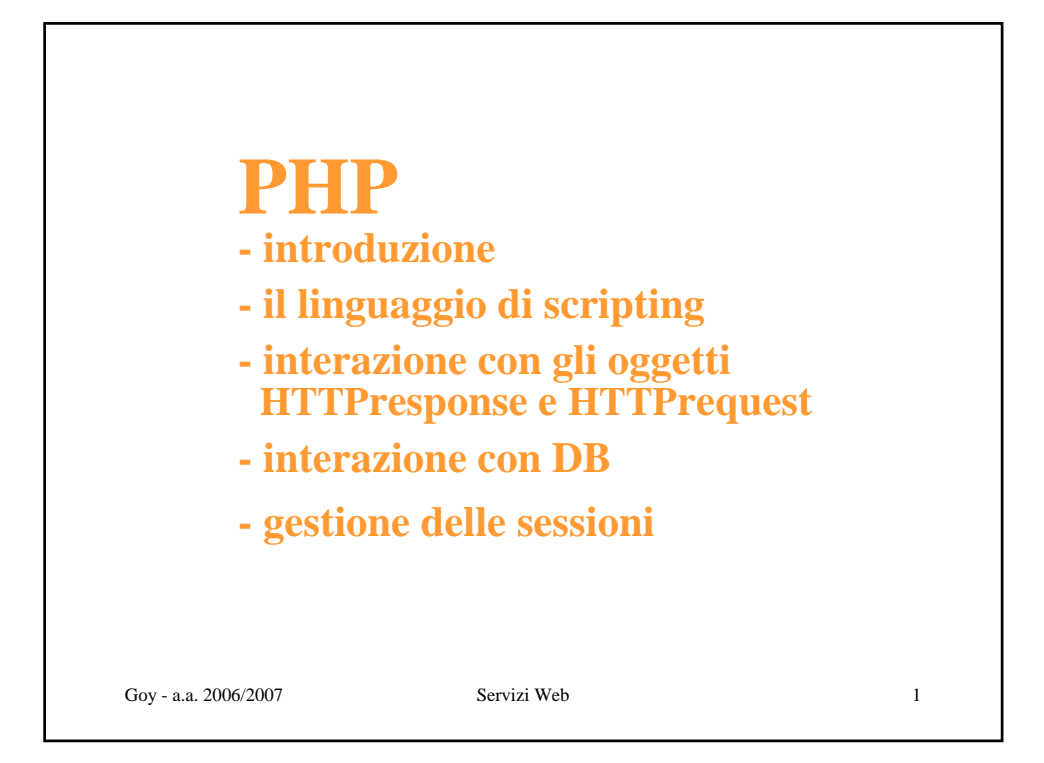

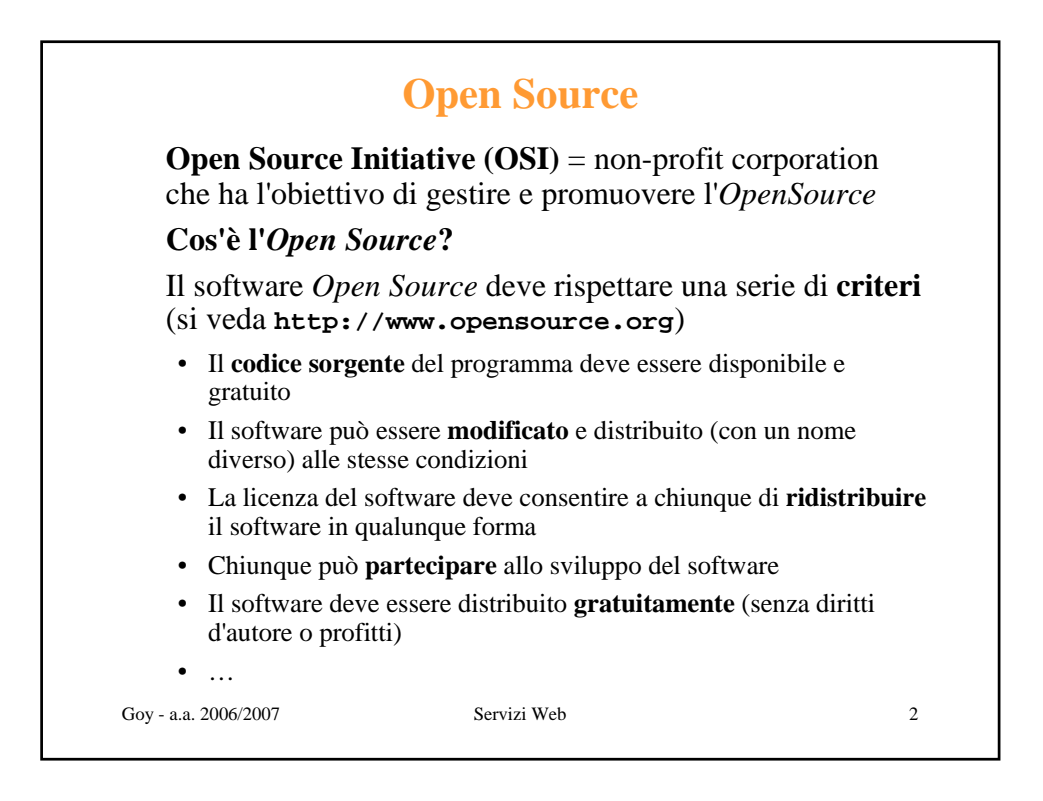

## **Open Source**

L'idea che sta alla base dell'*Open Source Initiative* è la seguente: quando i programmatori hanno la possibilità di leggere, modificare e ridistribuire il **codice sorgente** di un programma, quel software **si evolve**. La gente lo migliora, lo adatta, lo corregge. E tutto questo può avvenire con una **rapidità** che appare impressionante a chi è abituato ai ritmi lenti dello sviluppo del software convenzionale.

La comunità dell'*Open Source* ha imparato che questo rapido processo evolutivo **produce software migliore** rispetto al tradizionale modello chiuso, nel quale solo pochissimi programmatori hanno accesso al codice sorgente e tutti gli altri devono avere a che fare con un imperscrutabile e oscuro blocco di bit.

[da **http://www.opensource.org**]

Goy - a.a. 2006/2007 Servizi Web 3

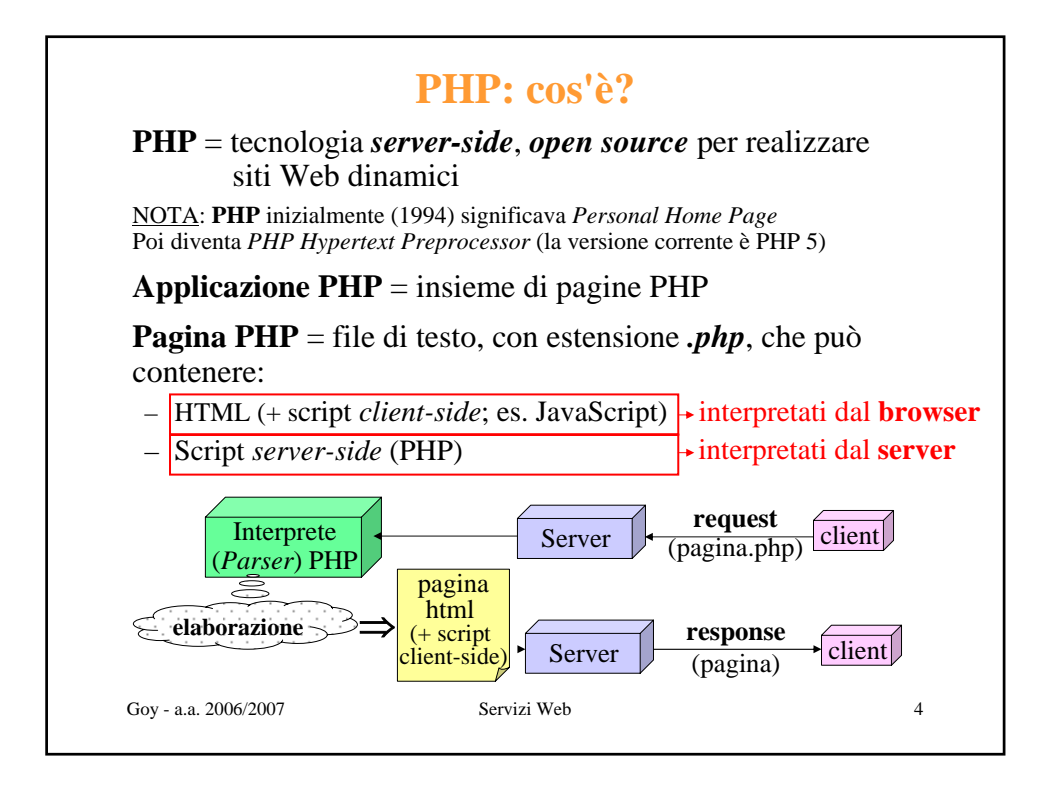

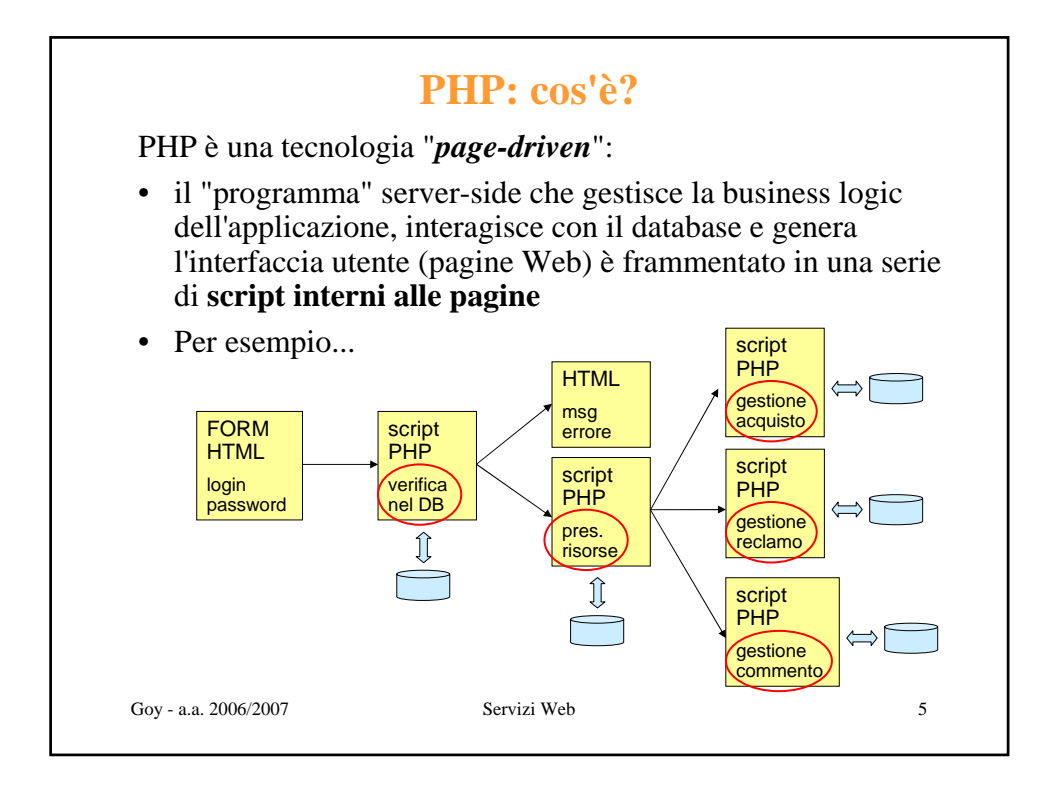

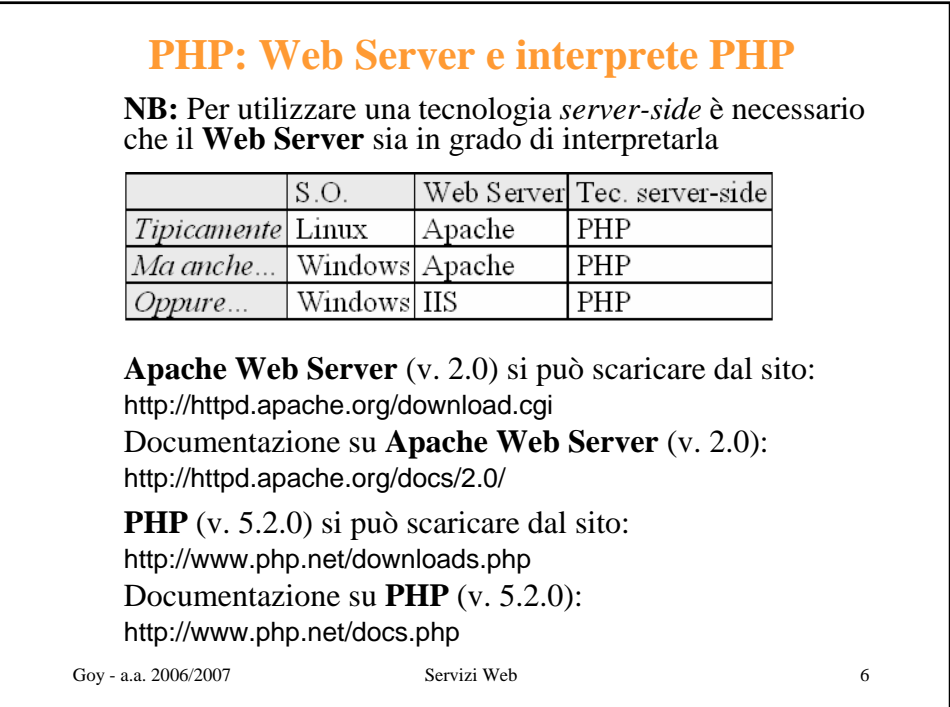

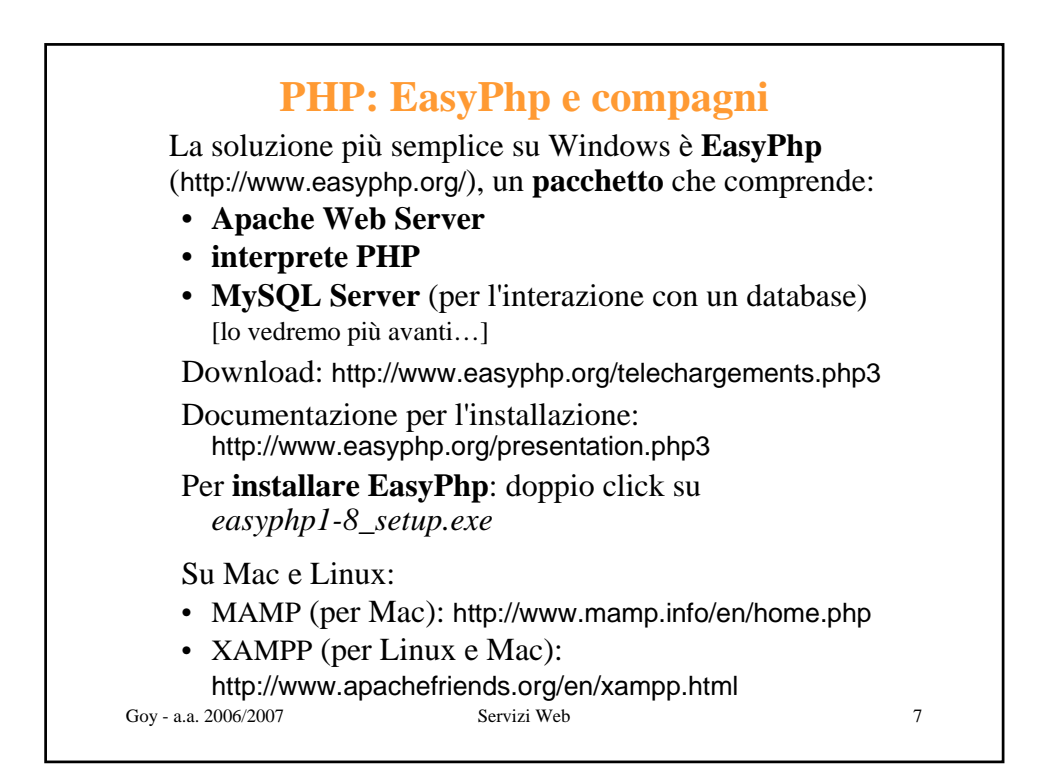

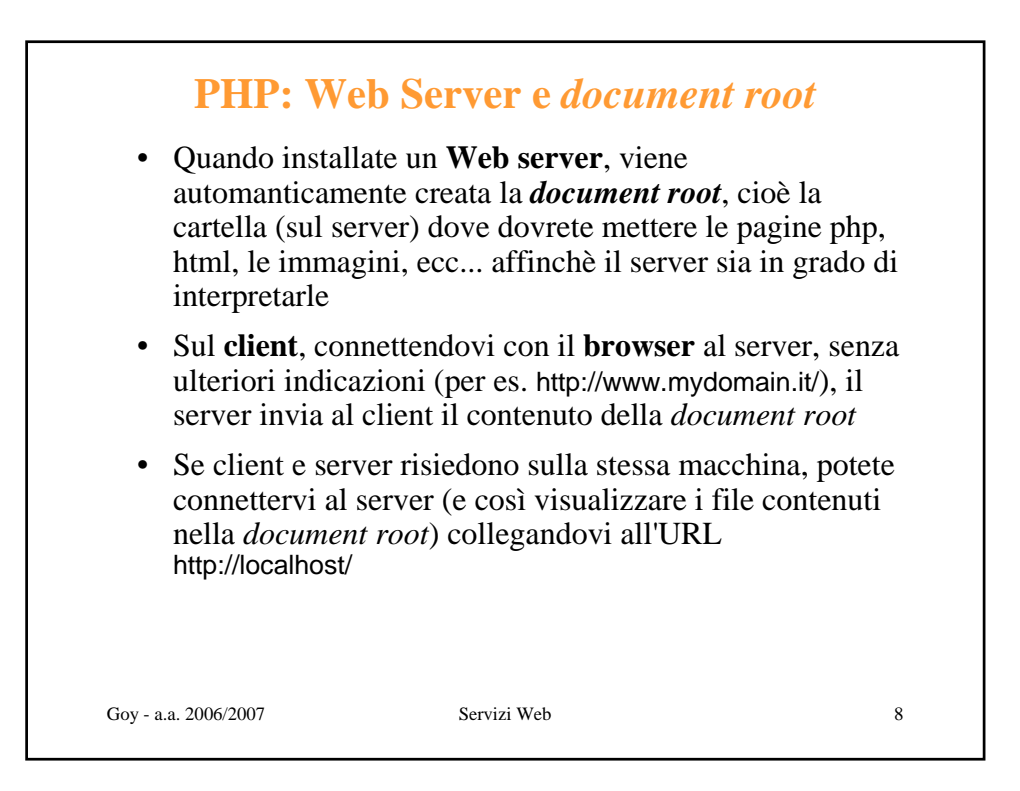

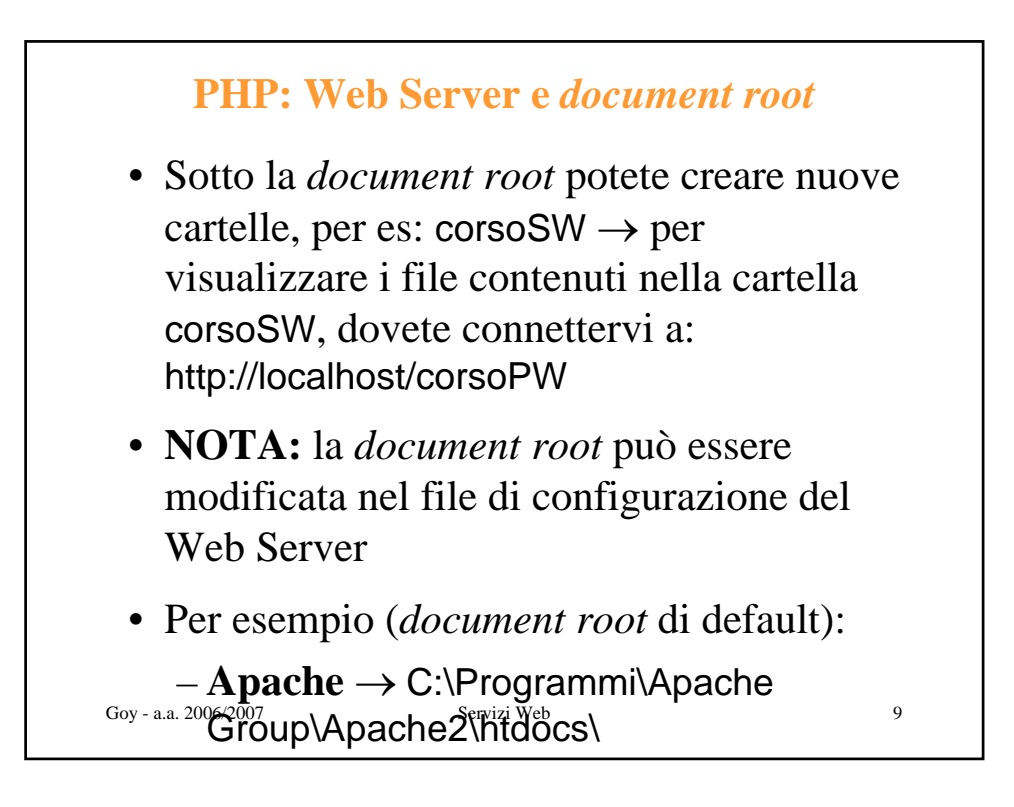

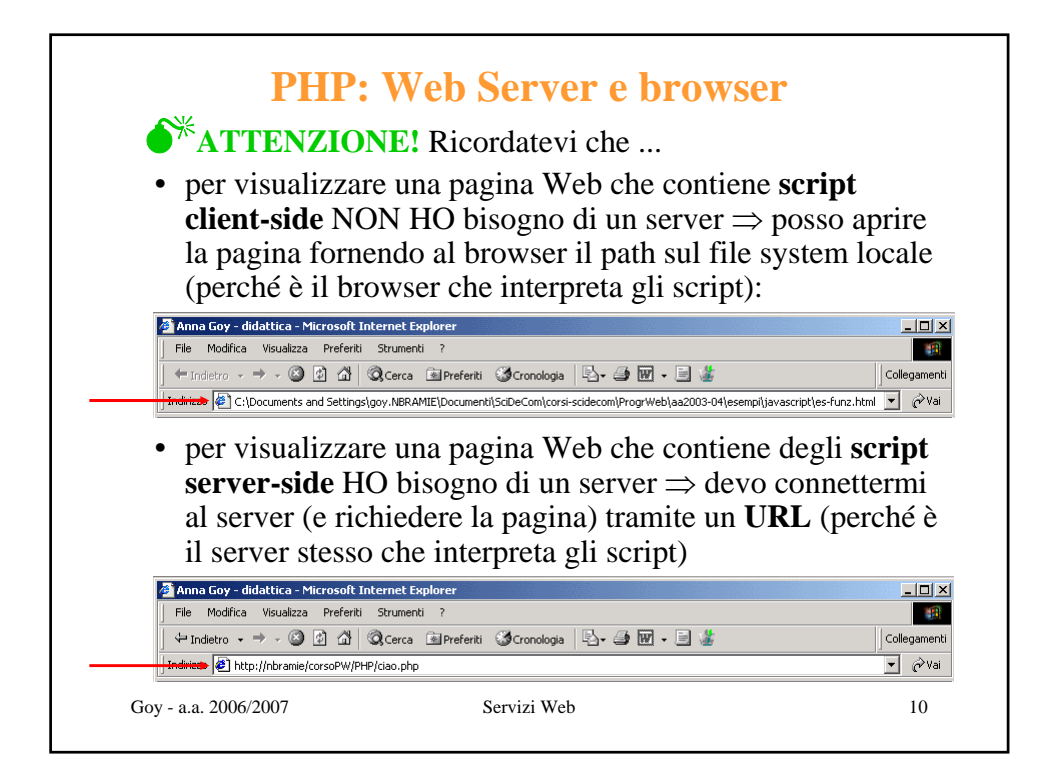

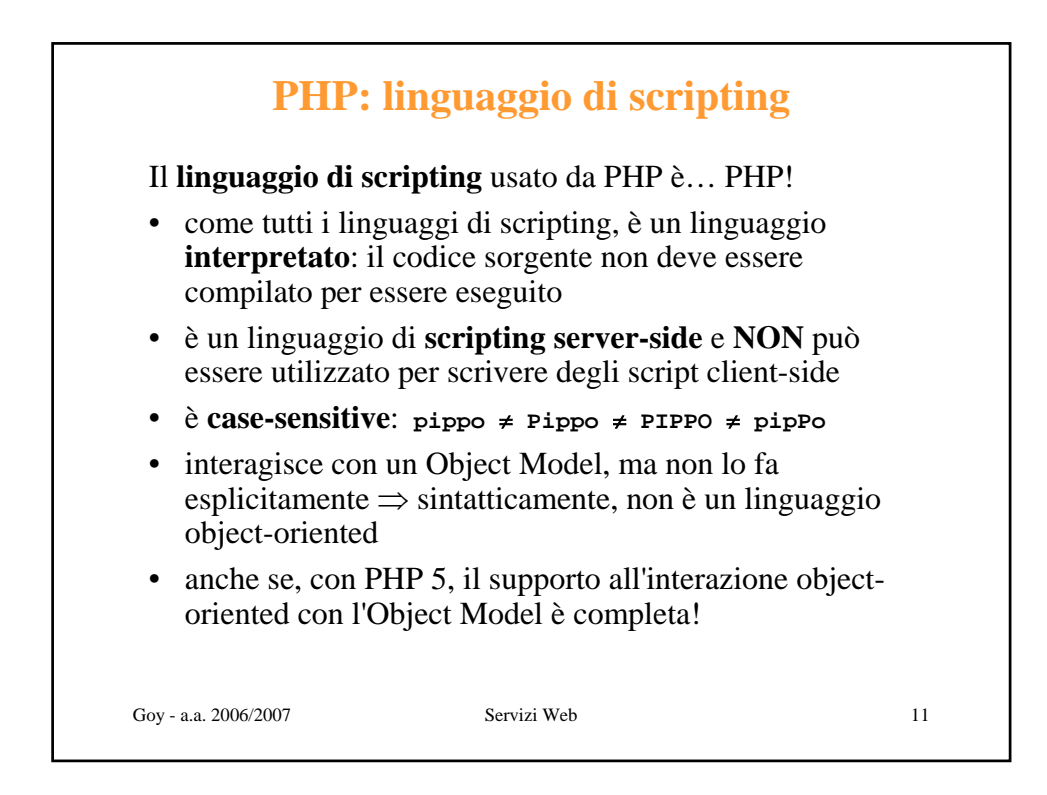

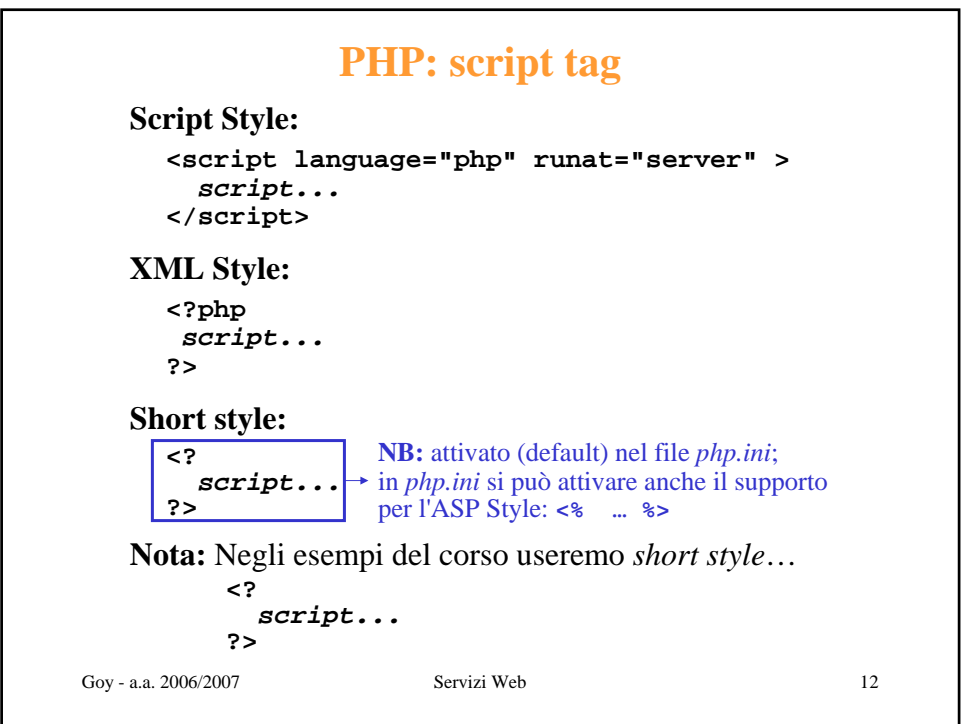

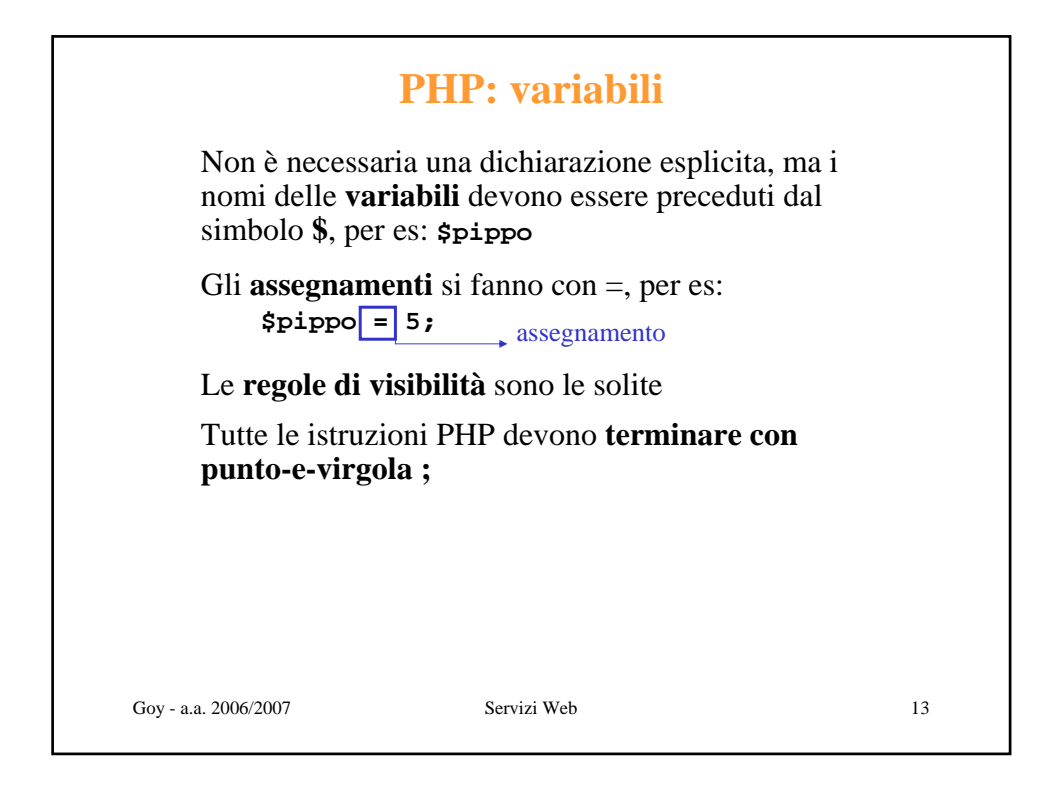

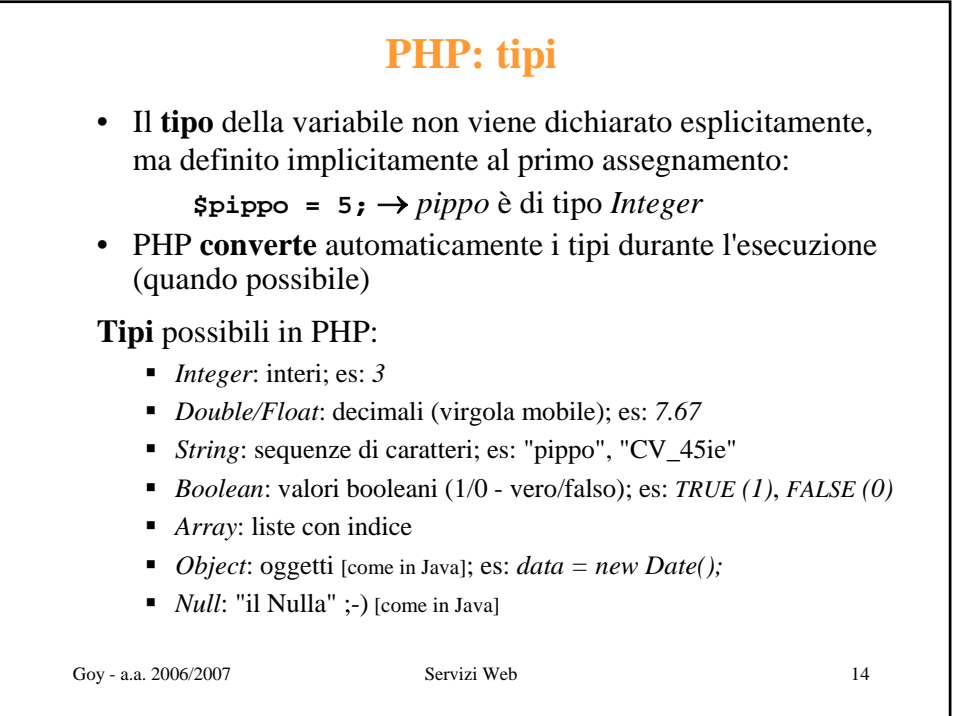

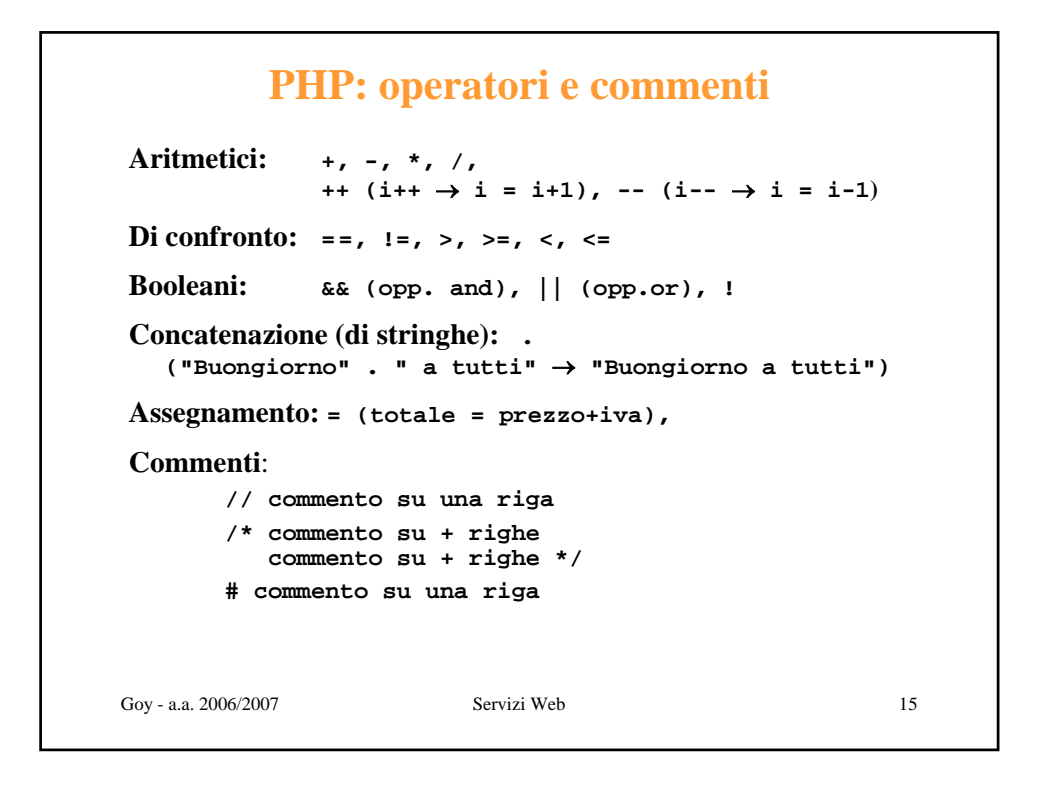

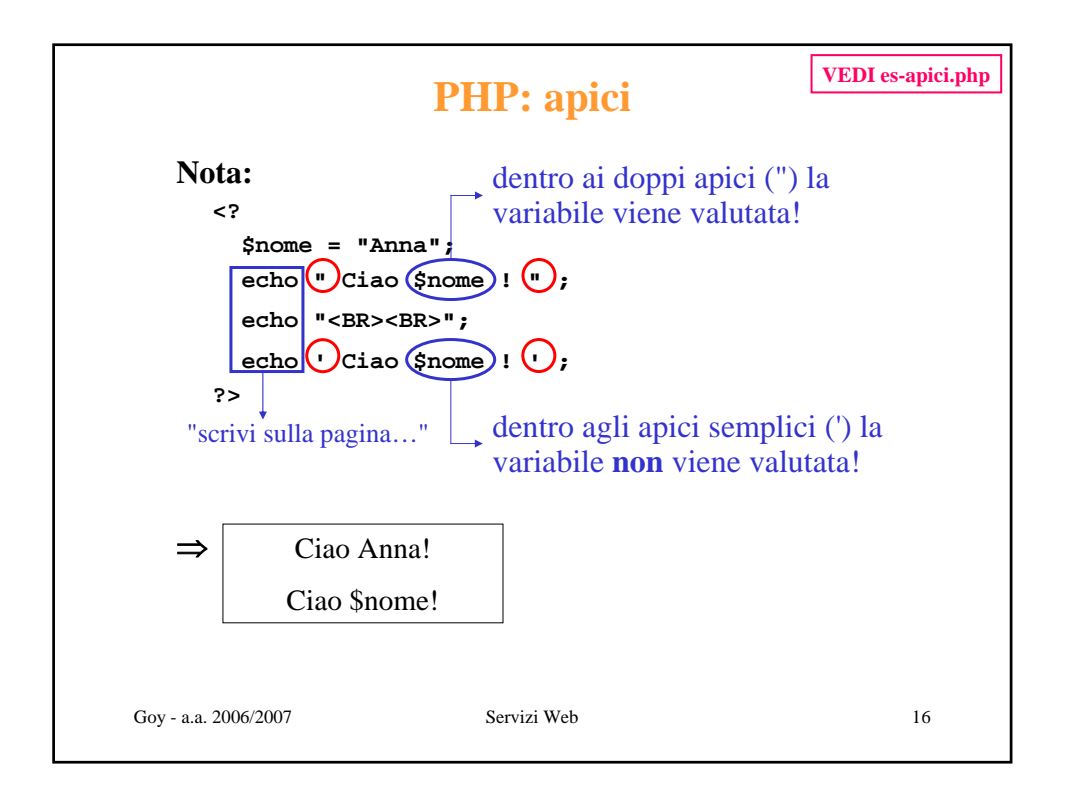

```
Goy - a.a. 2006/2007 Servizi Web 17
Per rappresentare una lista (= sequenza ordinata di 
elementi) possiamo usare un array
Per scrivere:
    $lista = array("primo", "secondo", "terzo");
oppure:
    $lista[0] = "primo";
     ...
Per leggere:
    $elem0 = $lista[0];
     ...
In generale:
     $lista[i] = "iesimo";
     $elem = $lista[i];
Per sapere quanti elementi ha un array:
     $lungh = count($lista);
     $lungh = sizeof($lista);
             PHP: liste (array)
```
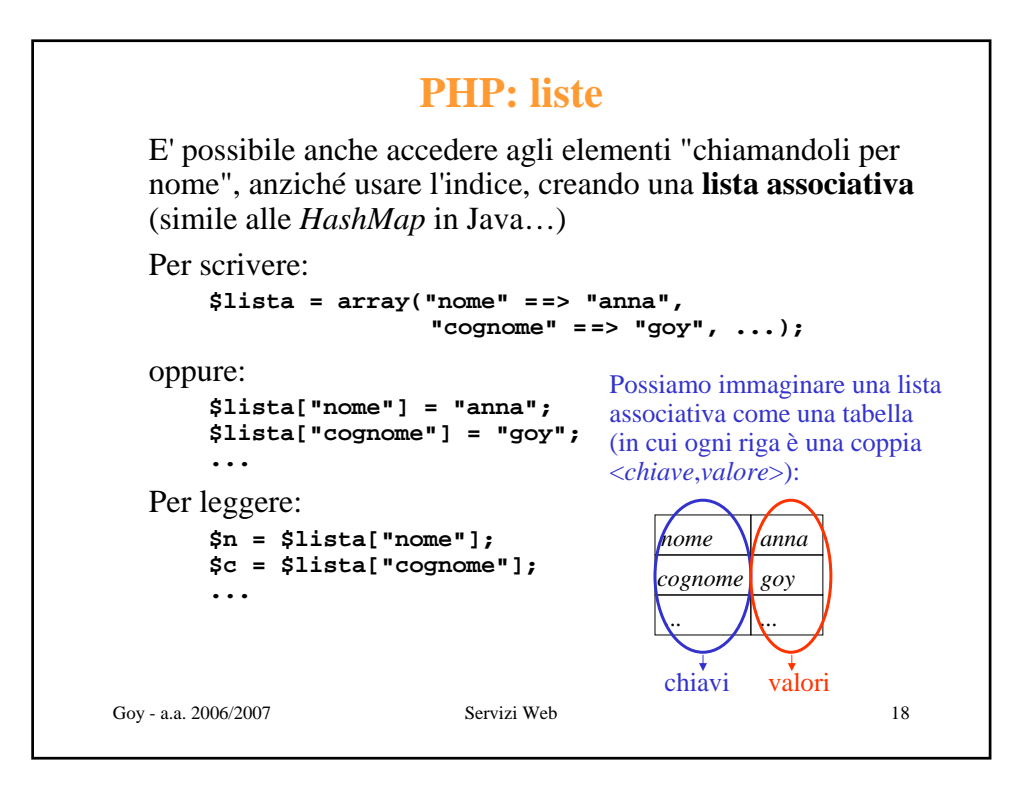

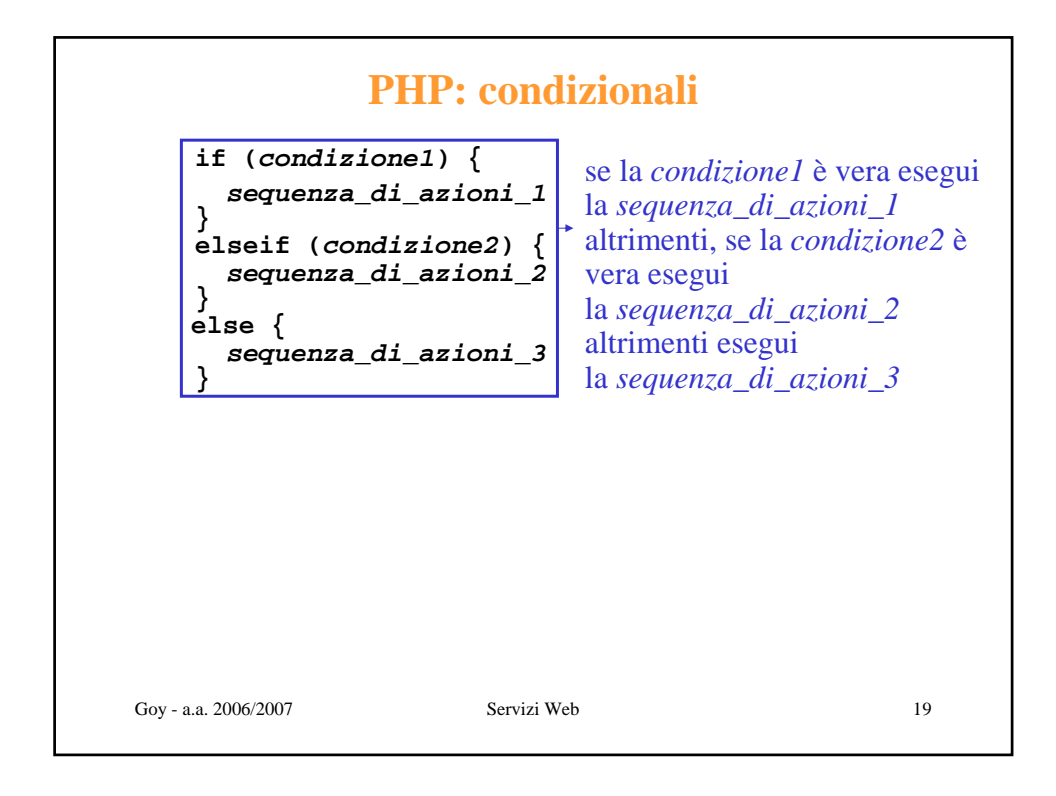

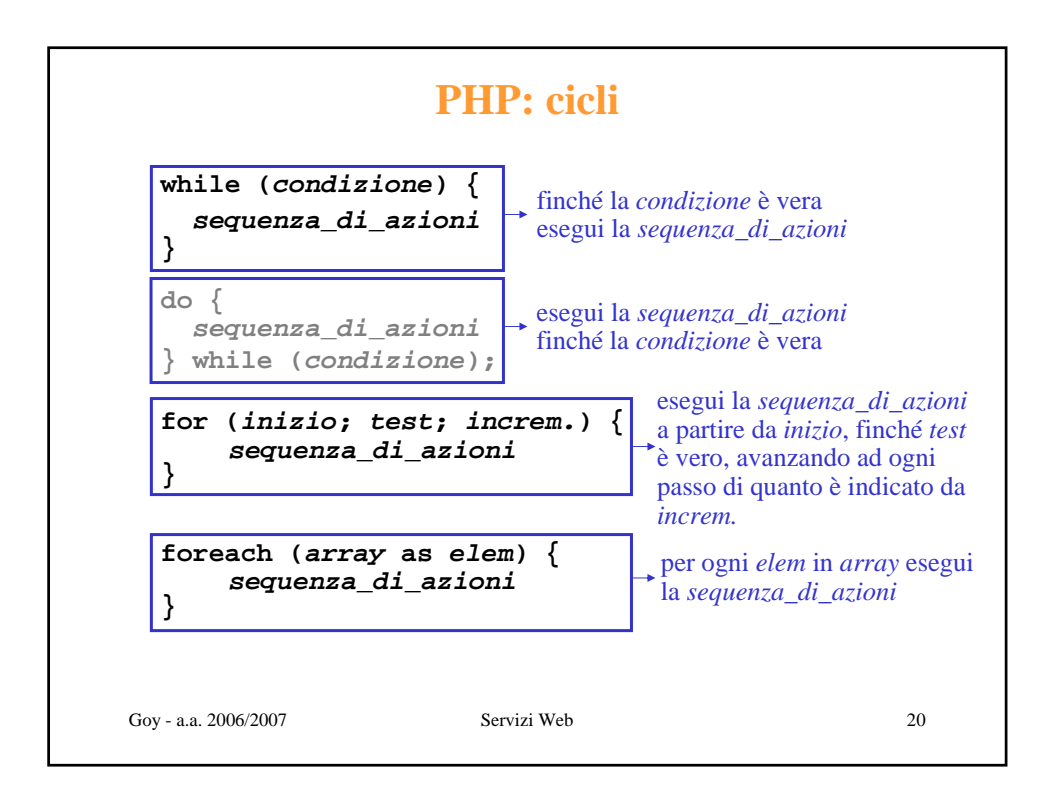

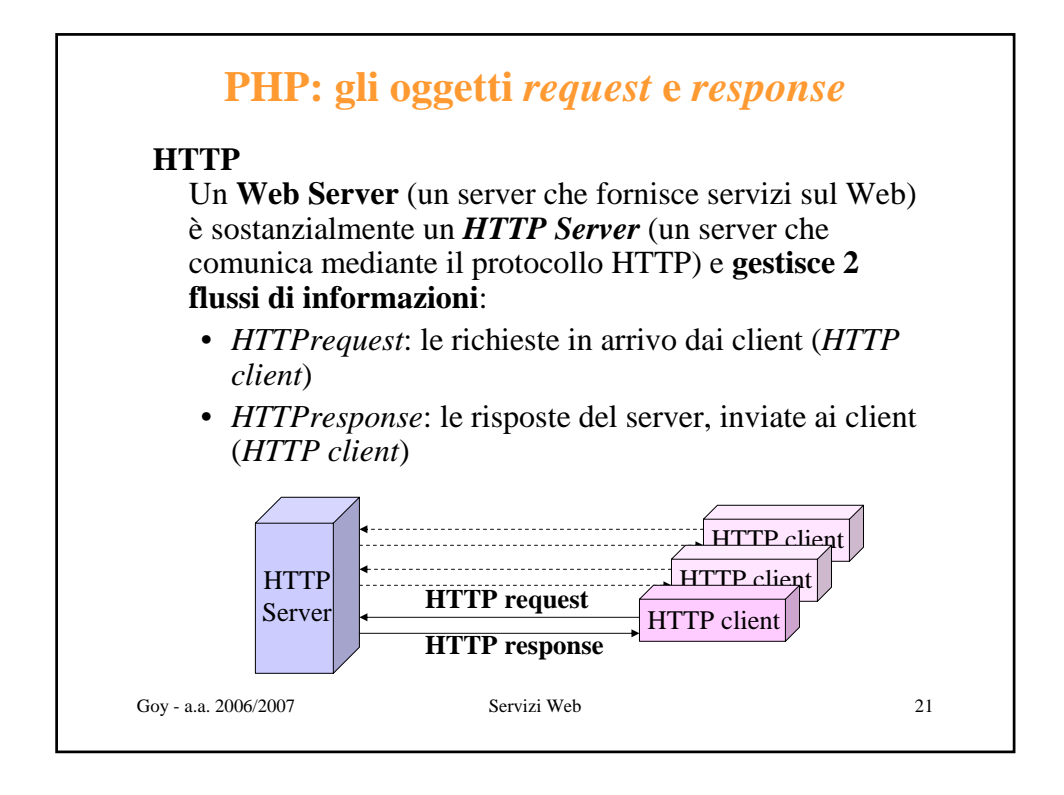

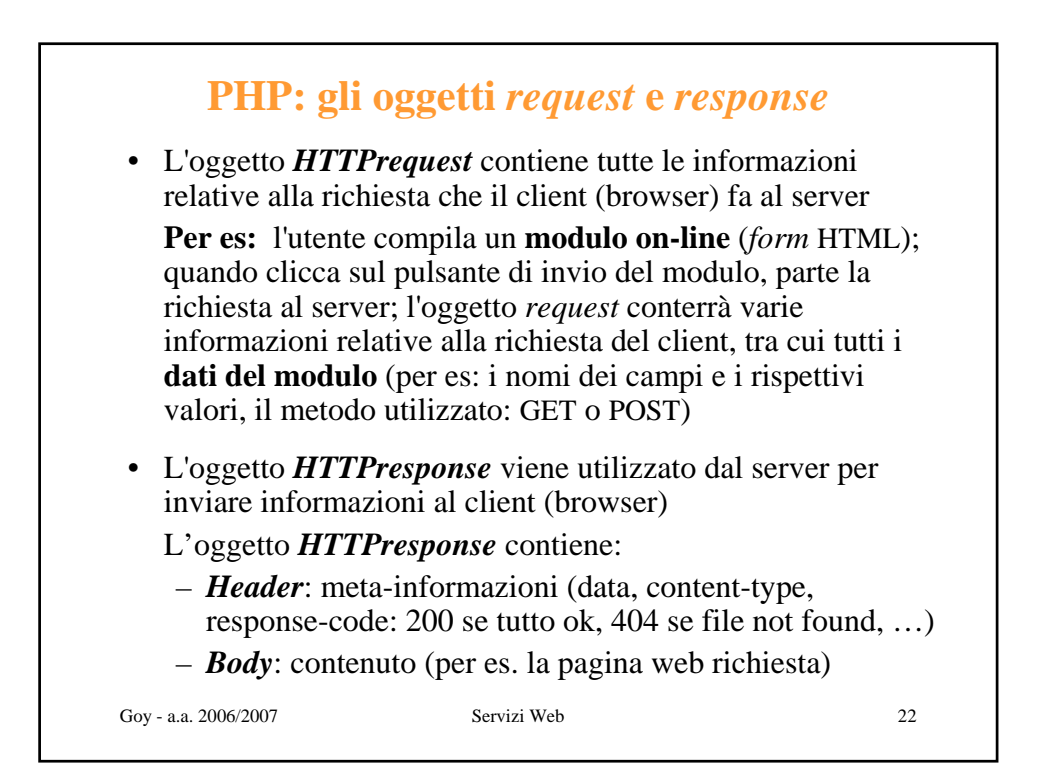

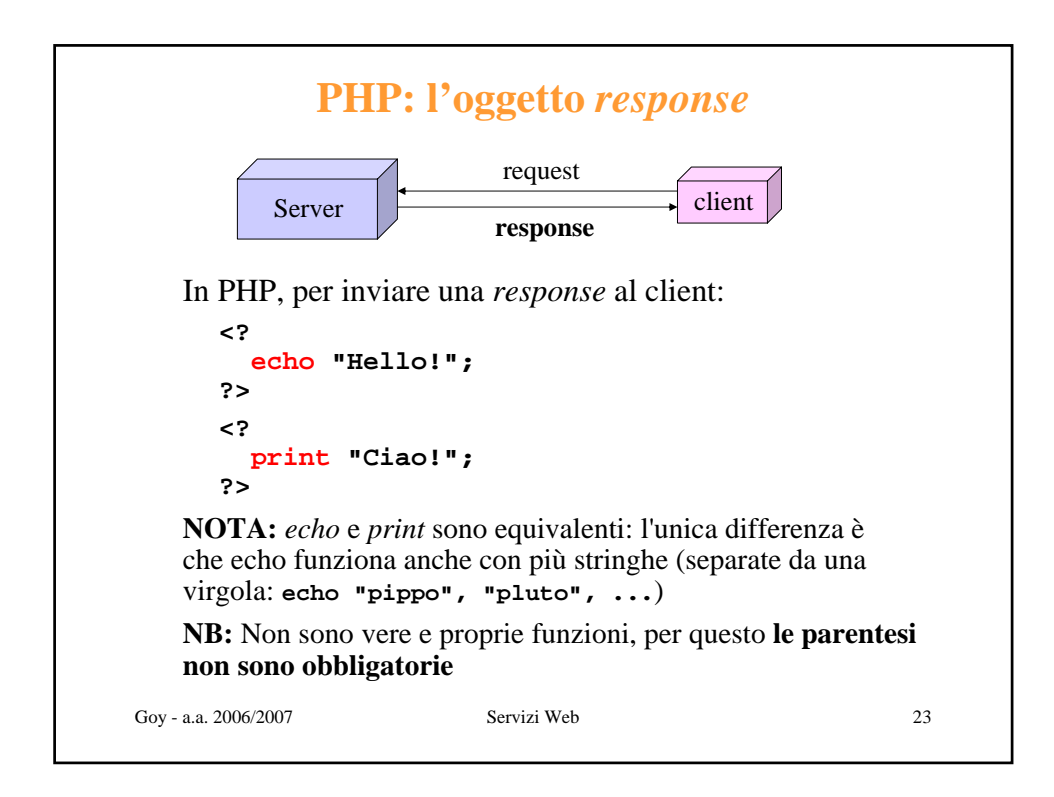

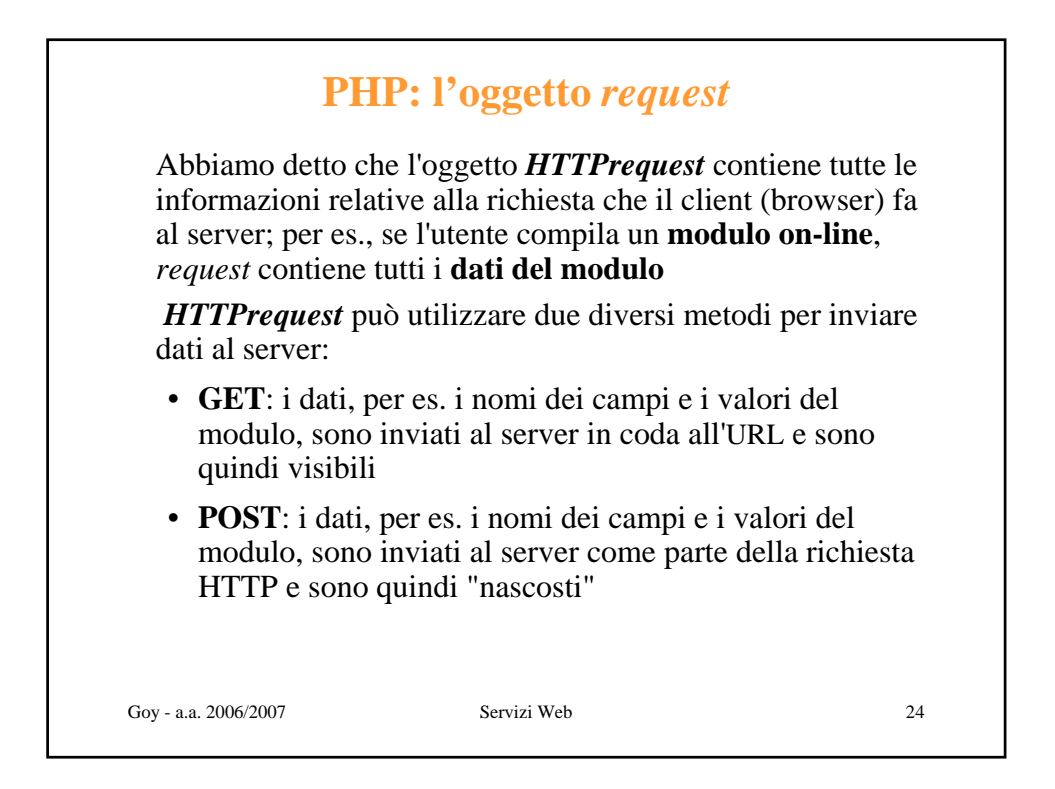

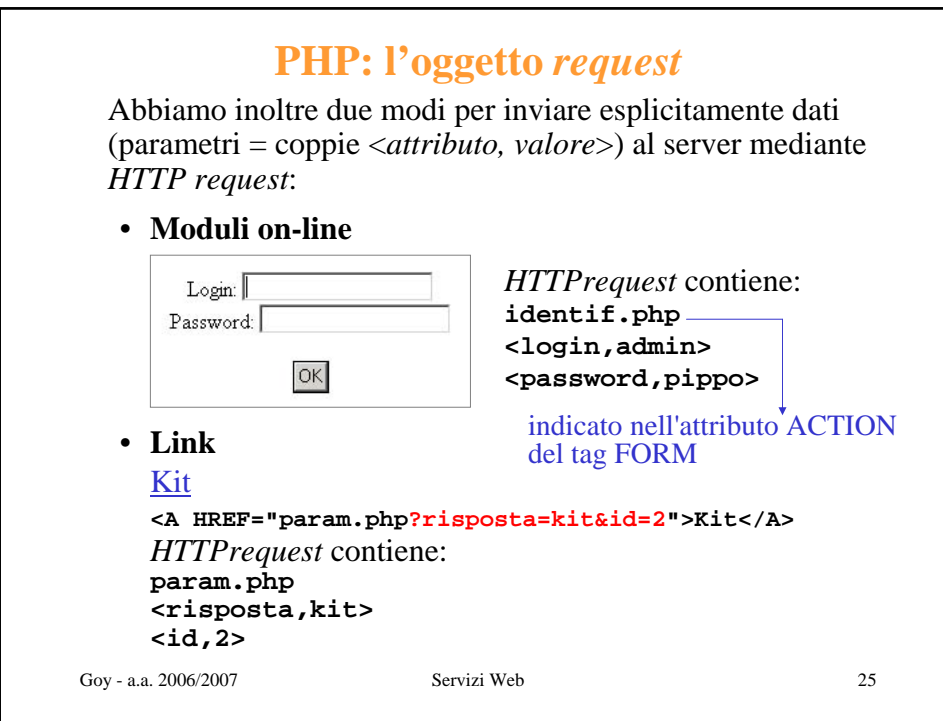

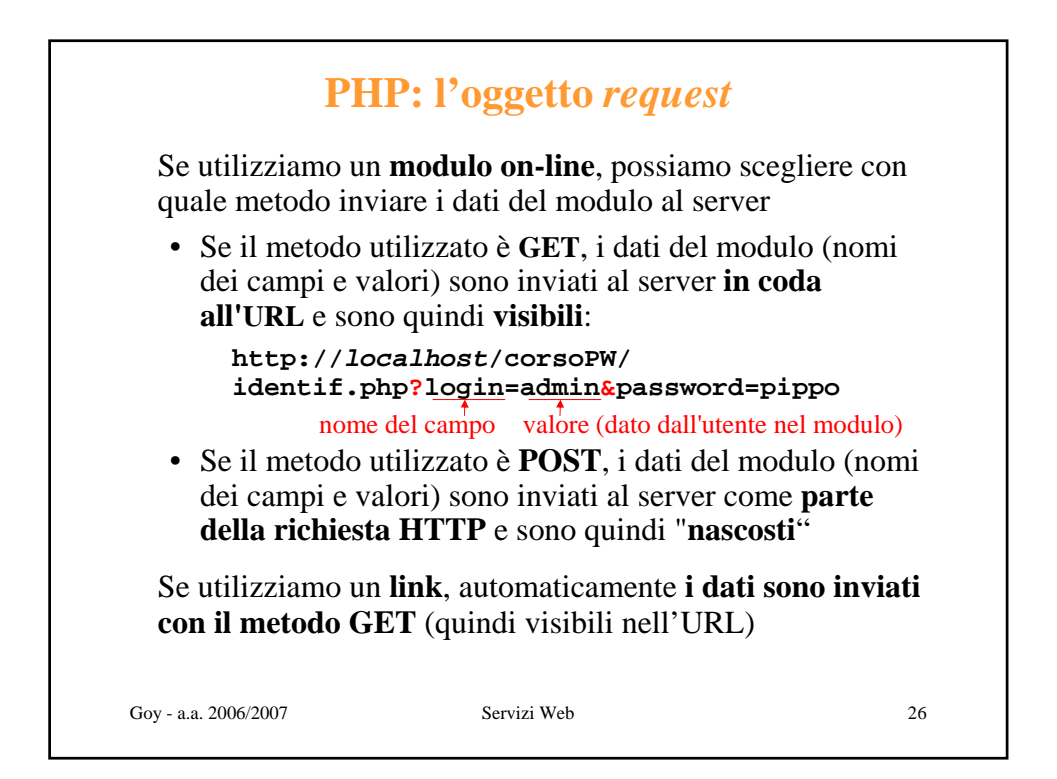

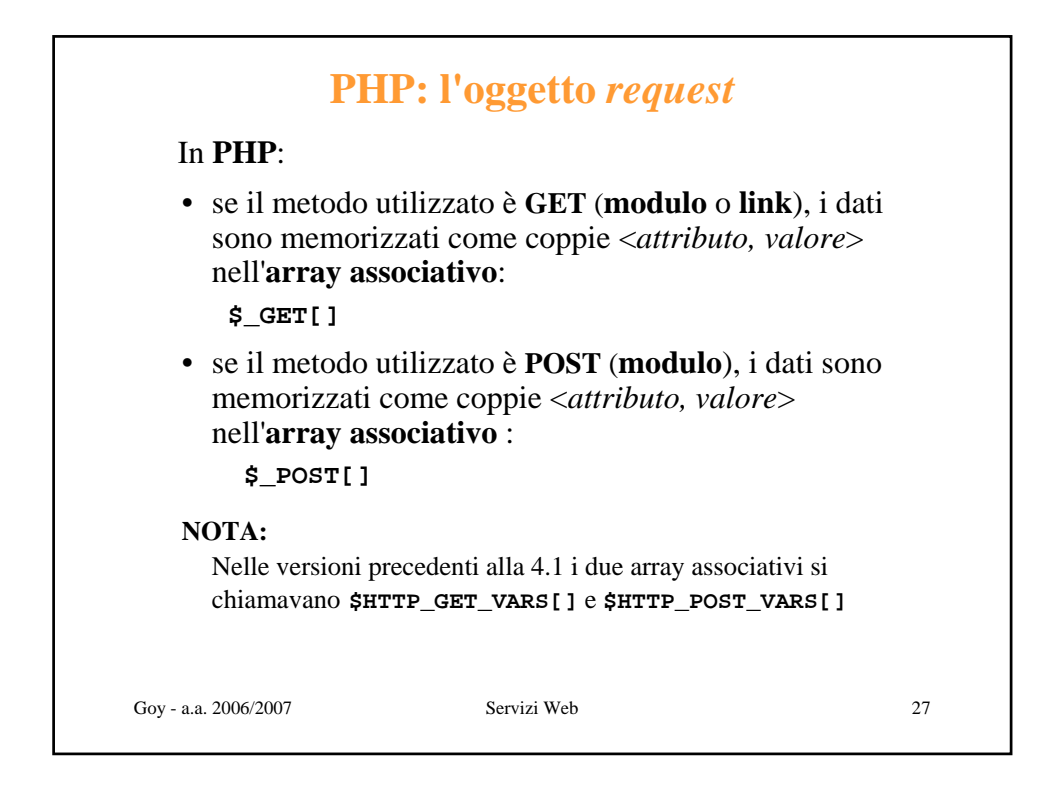

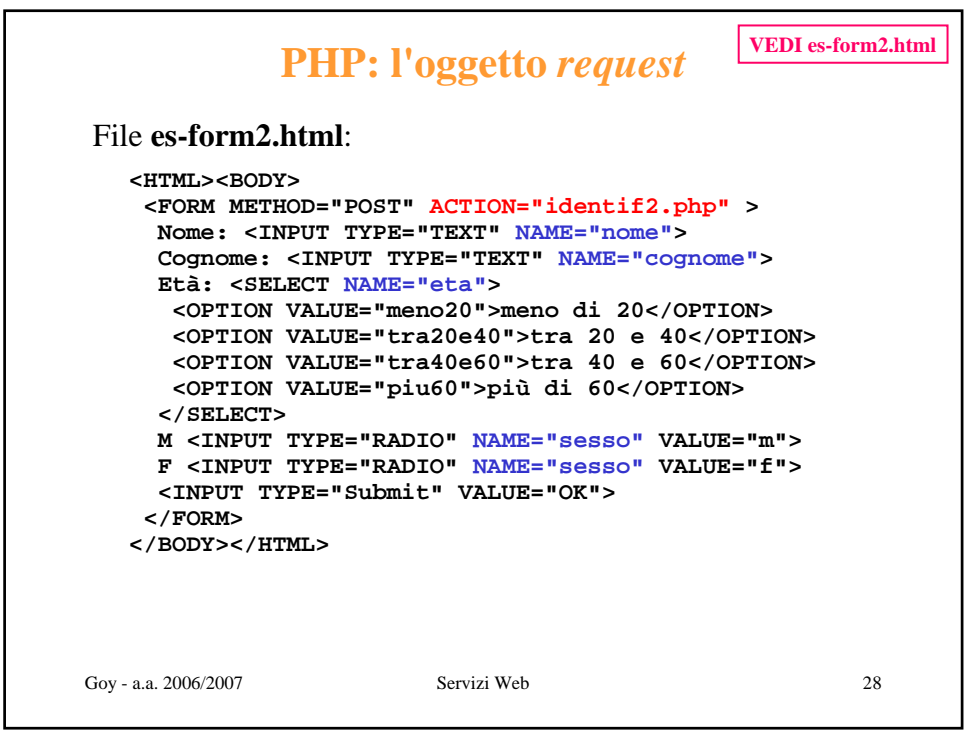

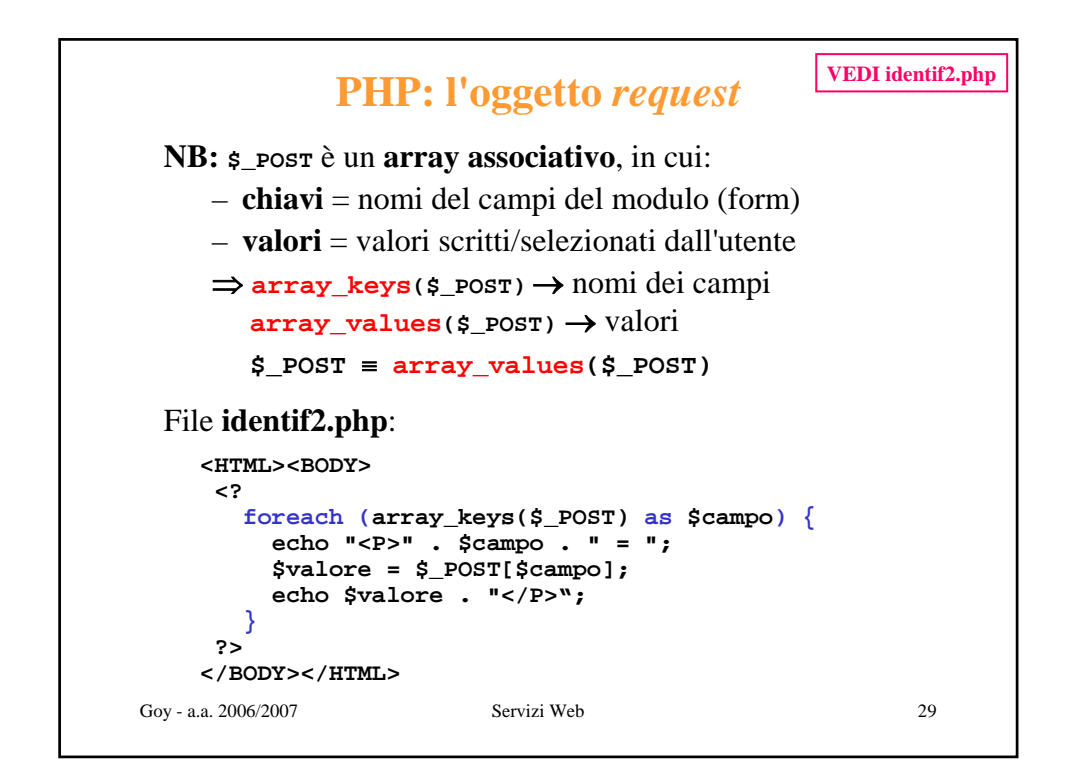

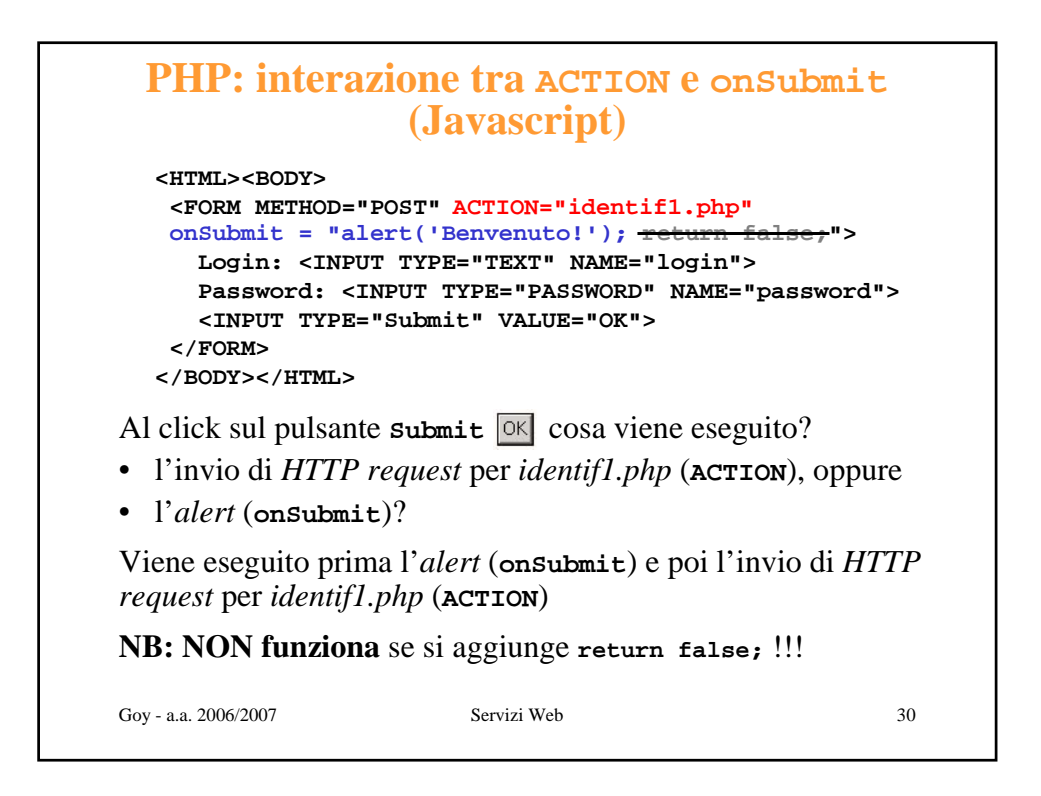

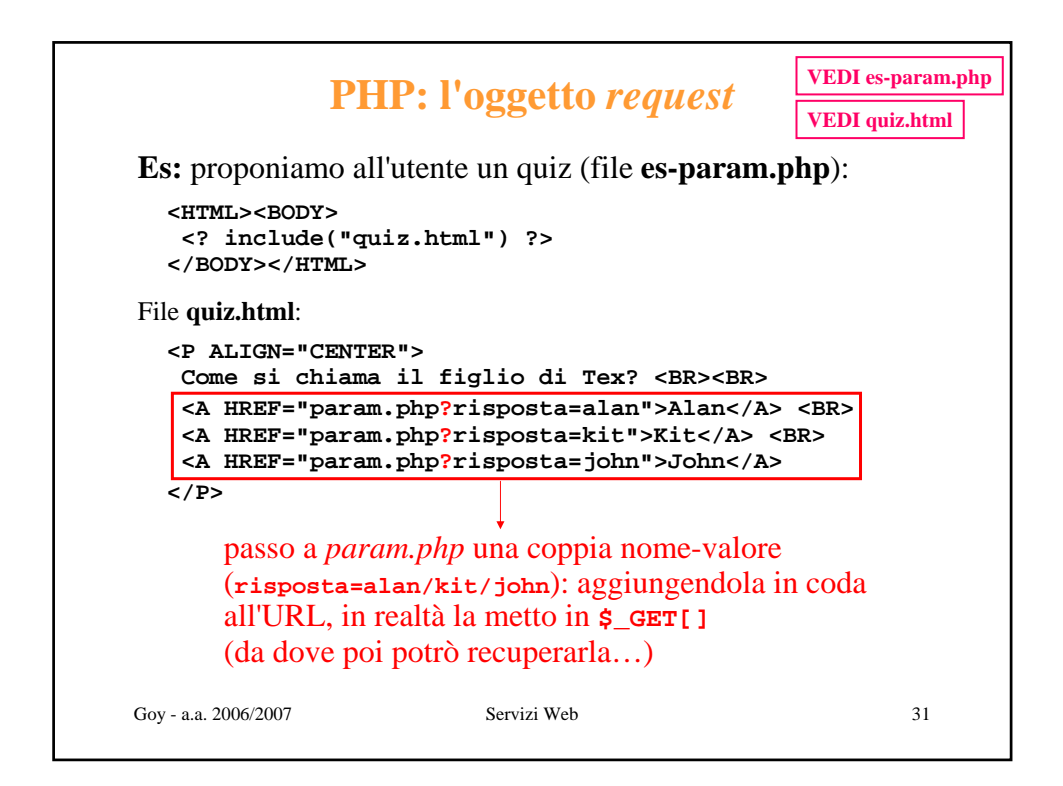

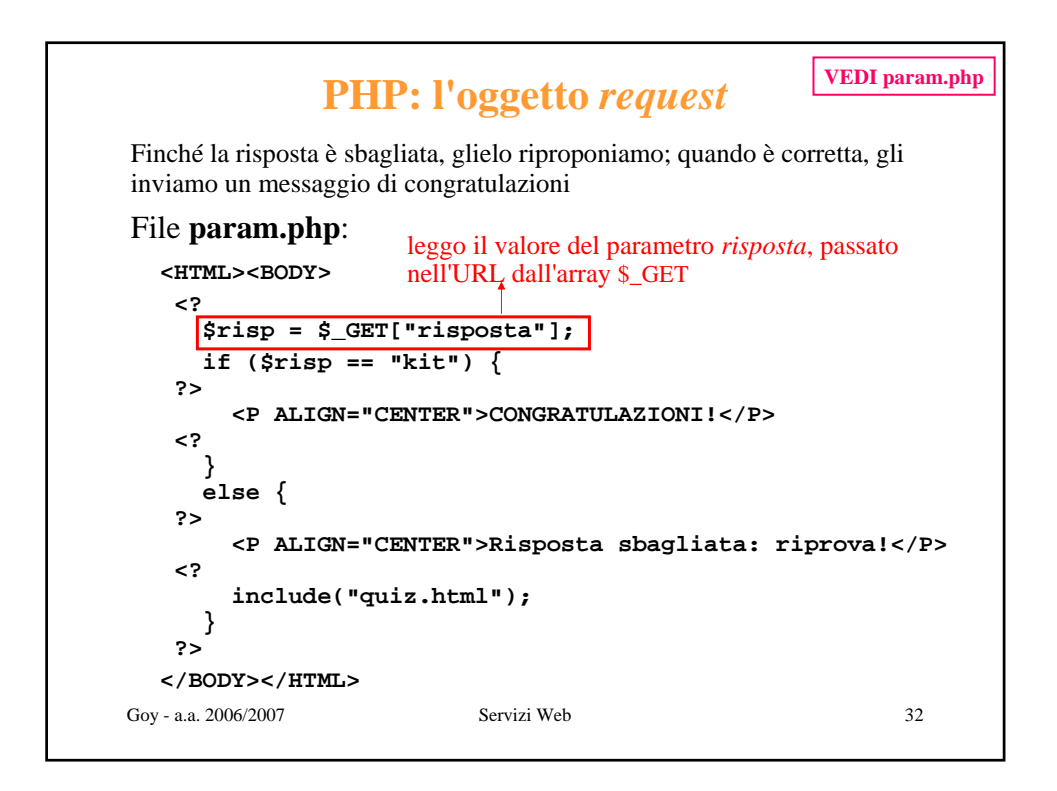

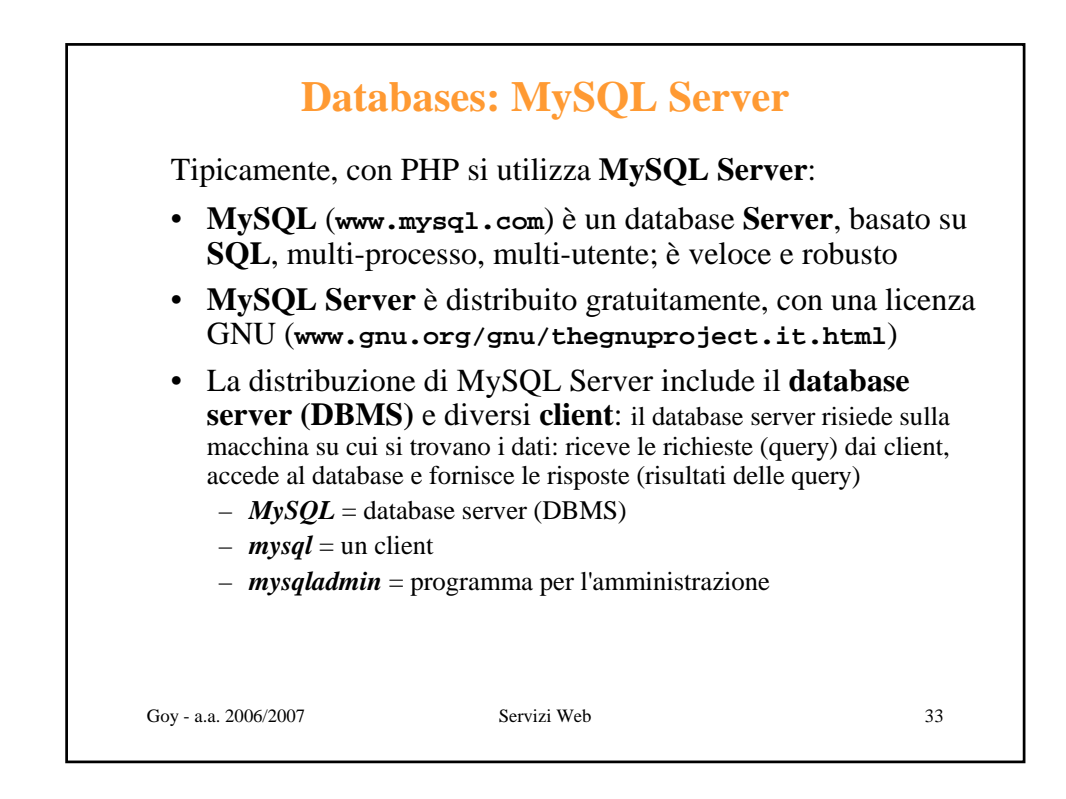

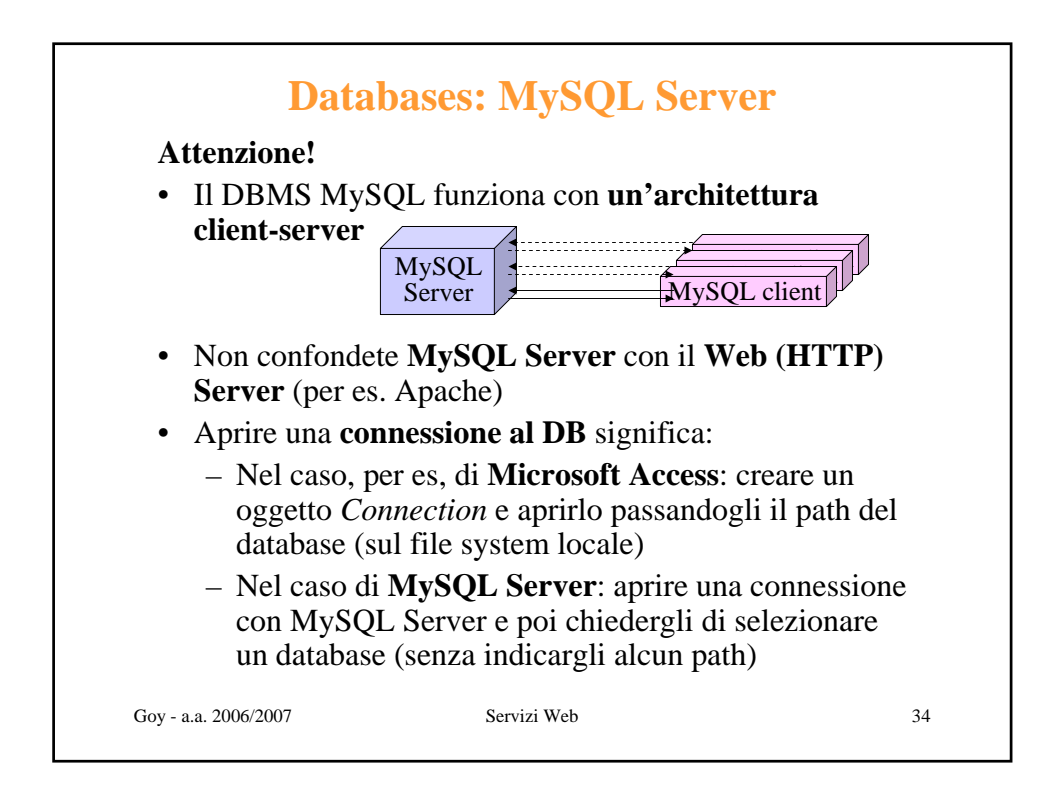

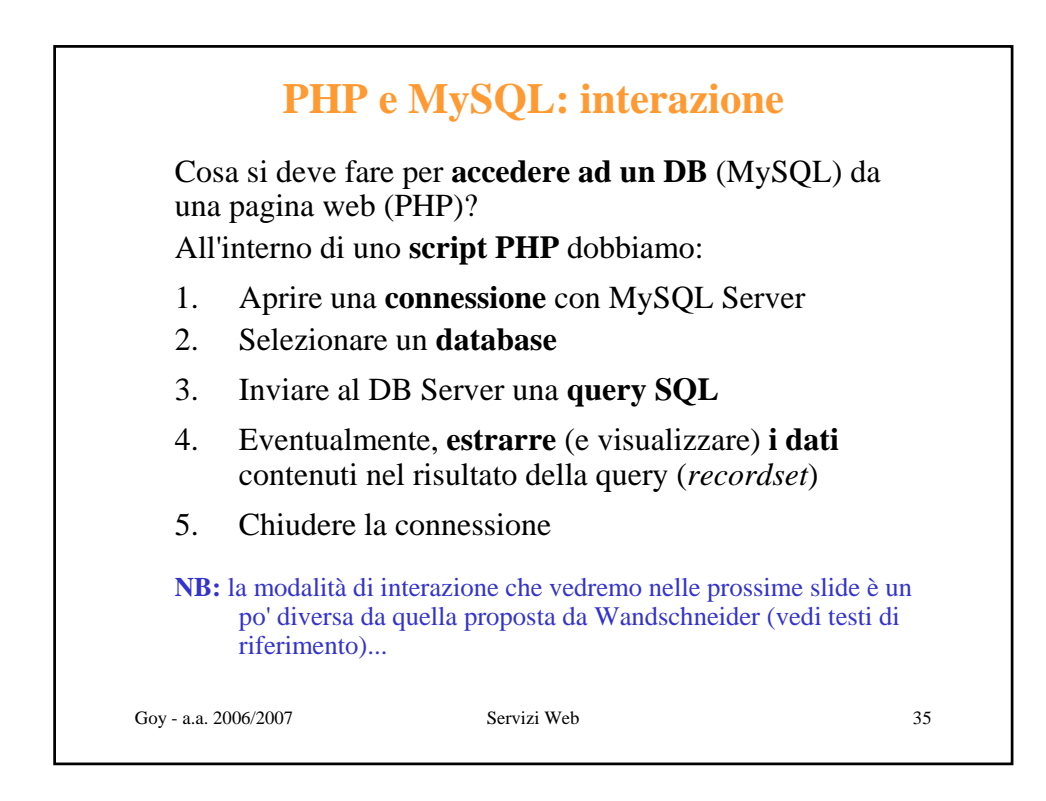

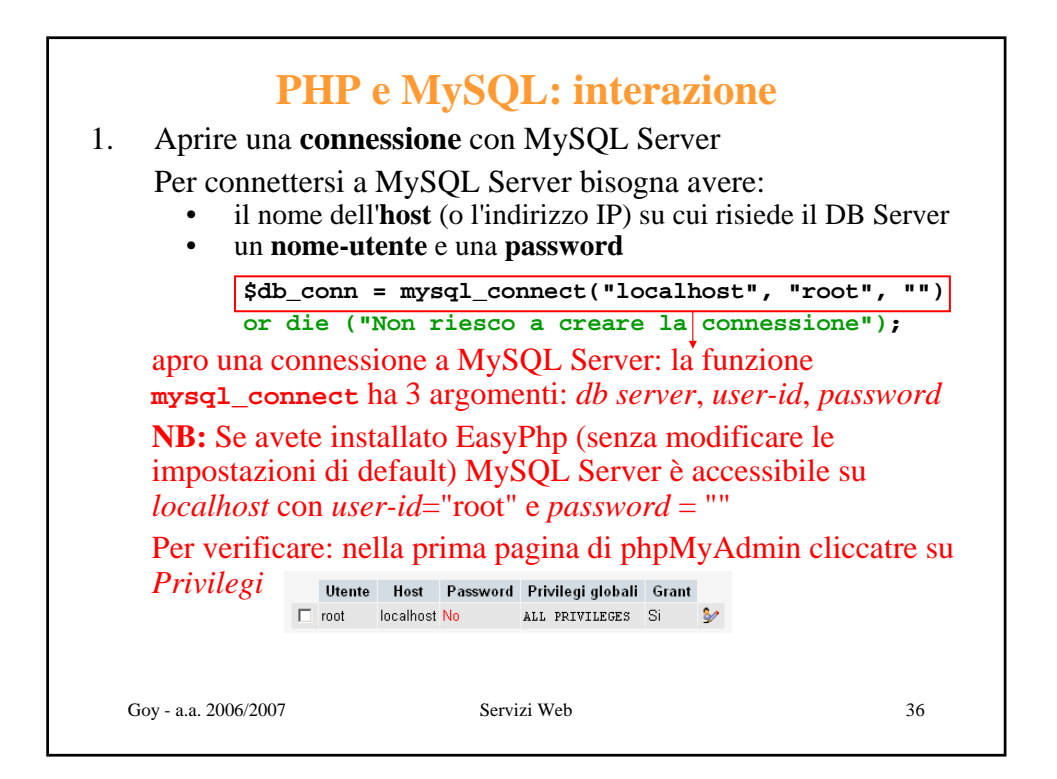

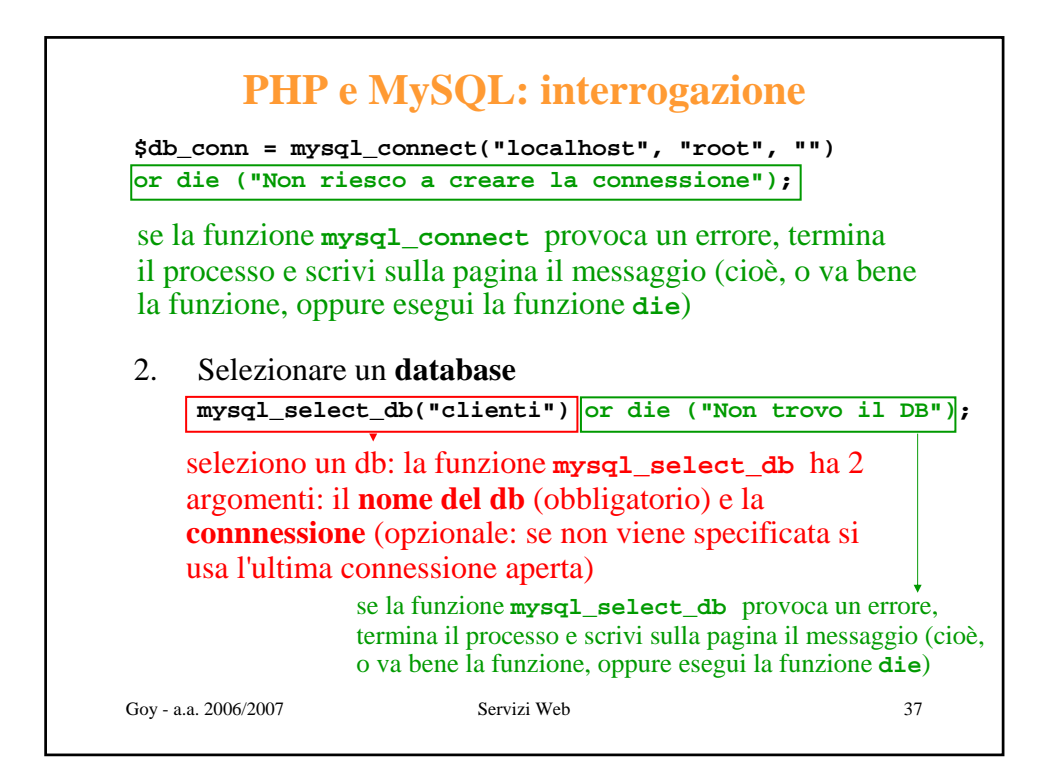

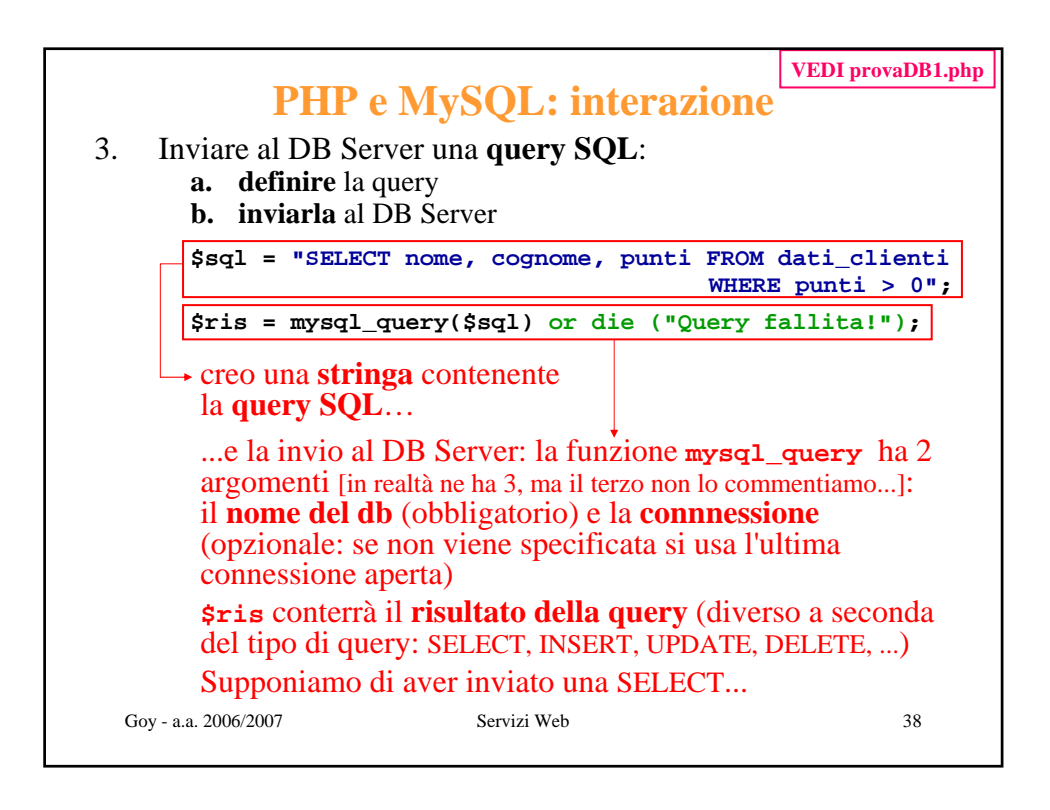

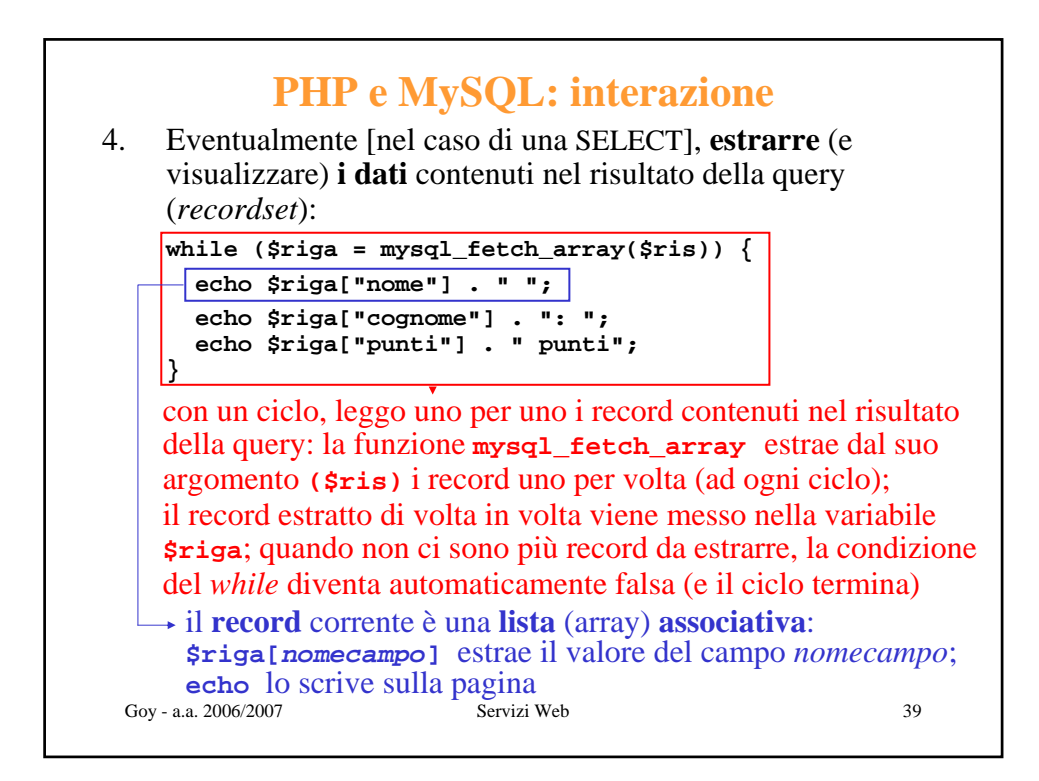

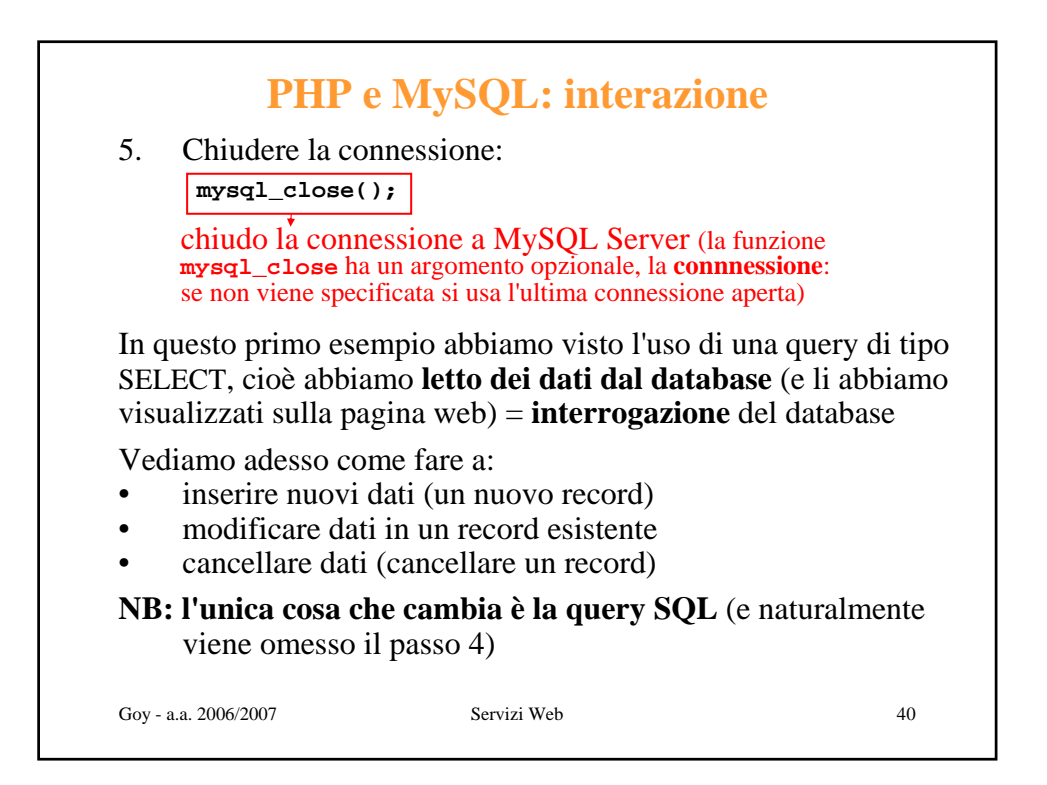

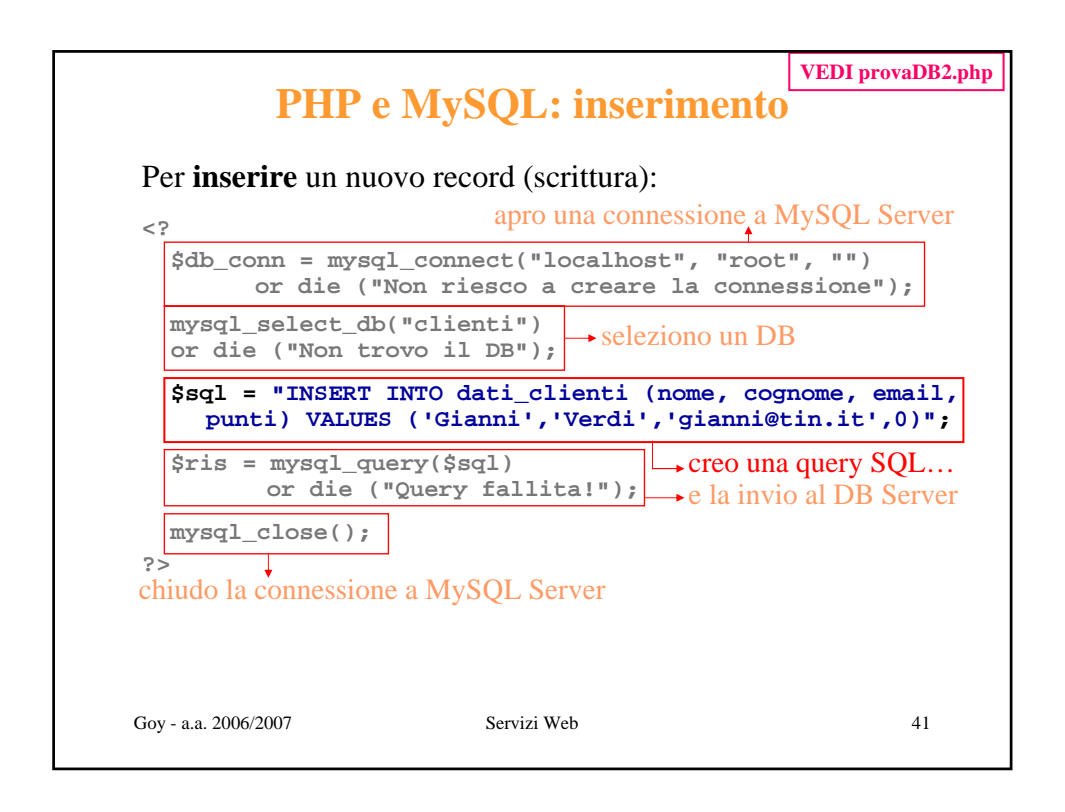

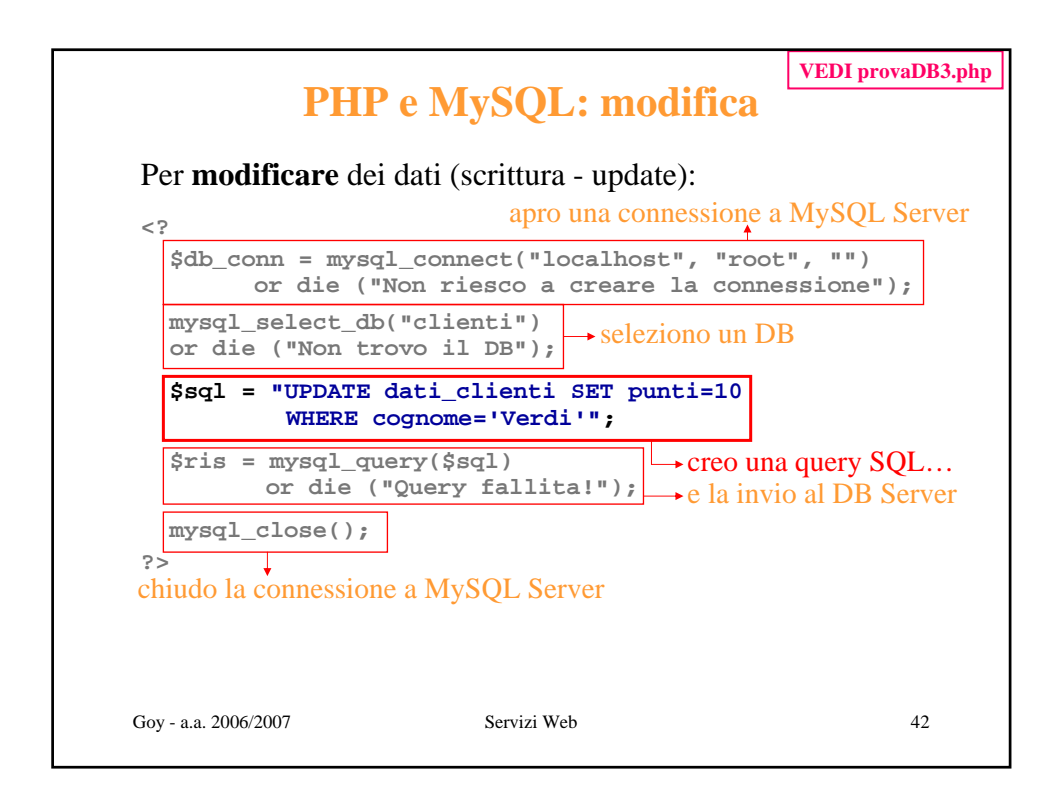

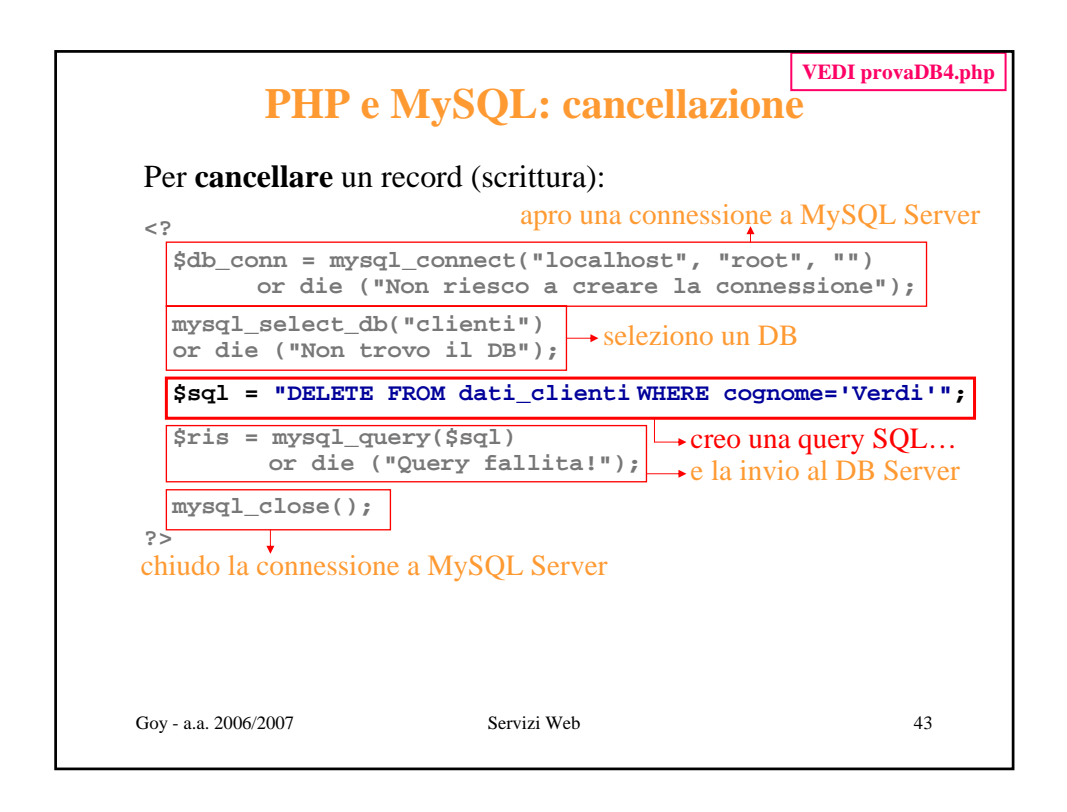

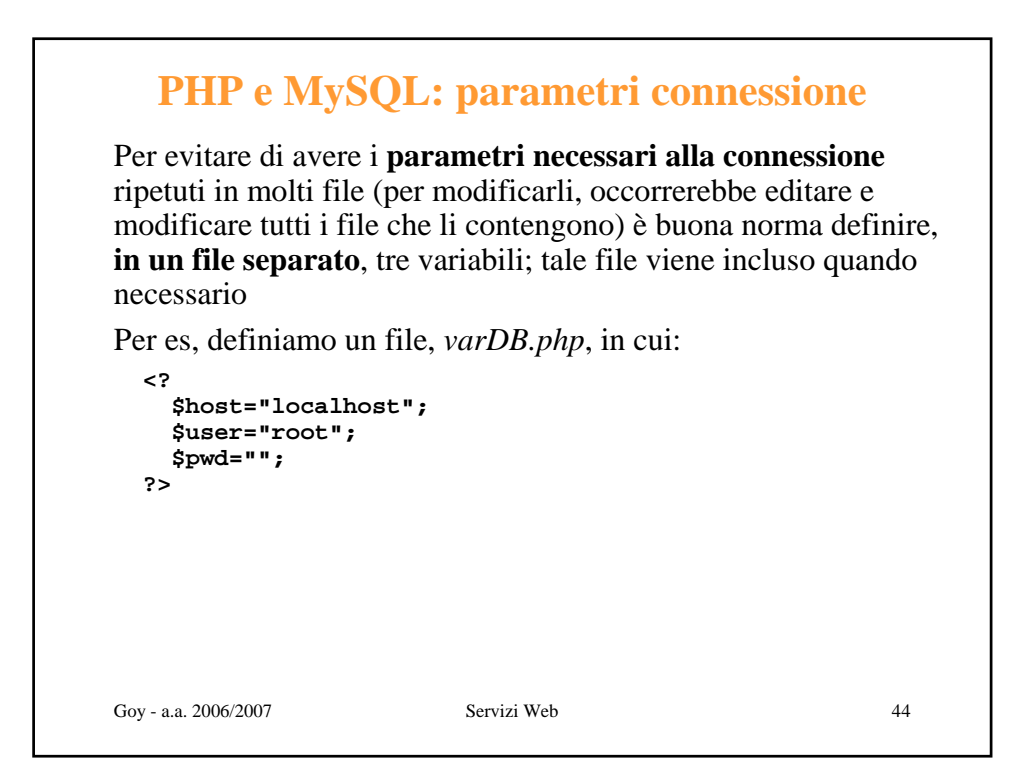

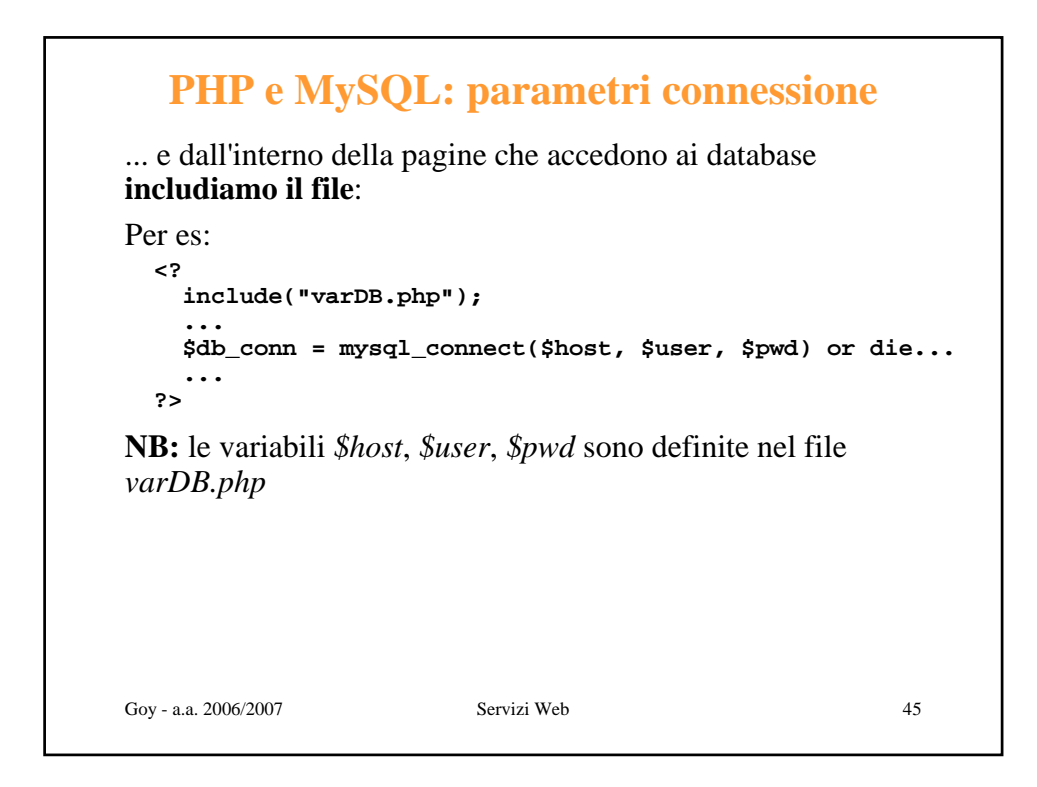

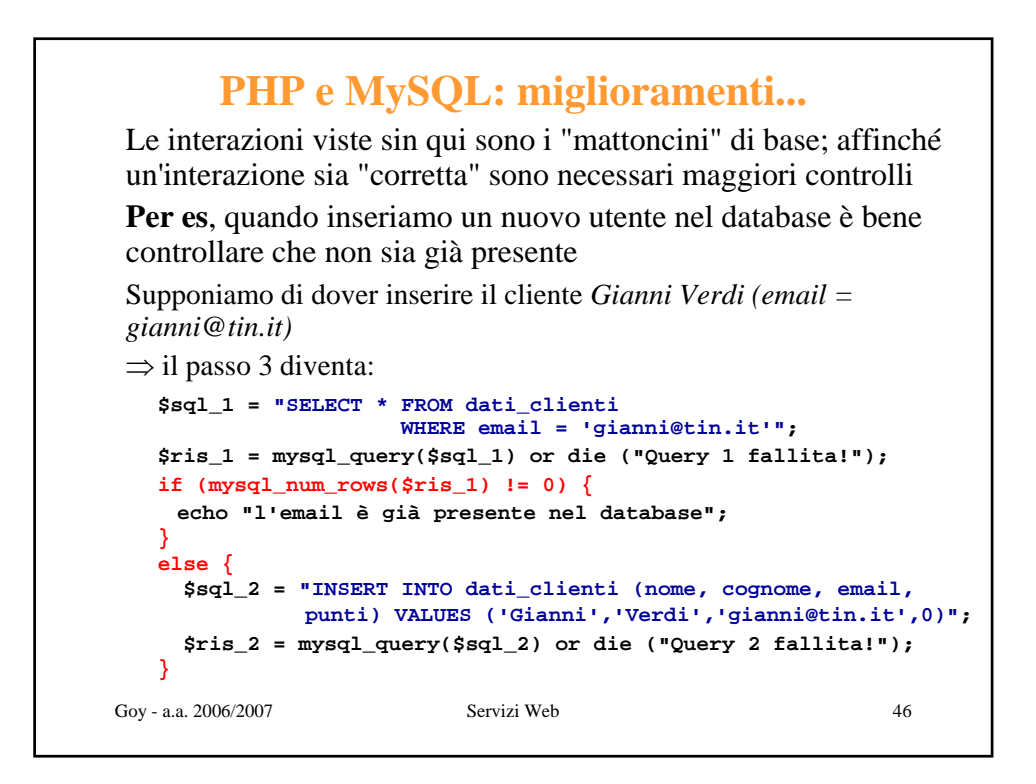

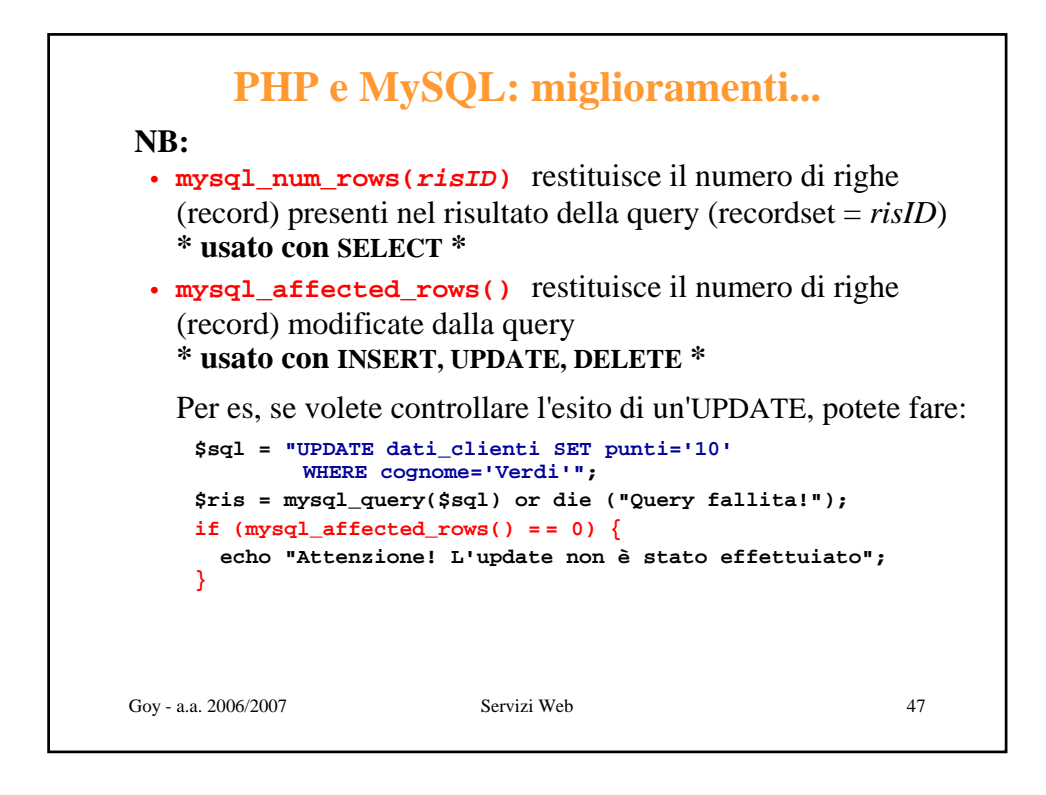

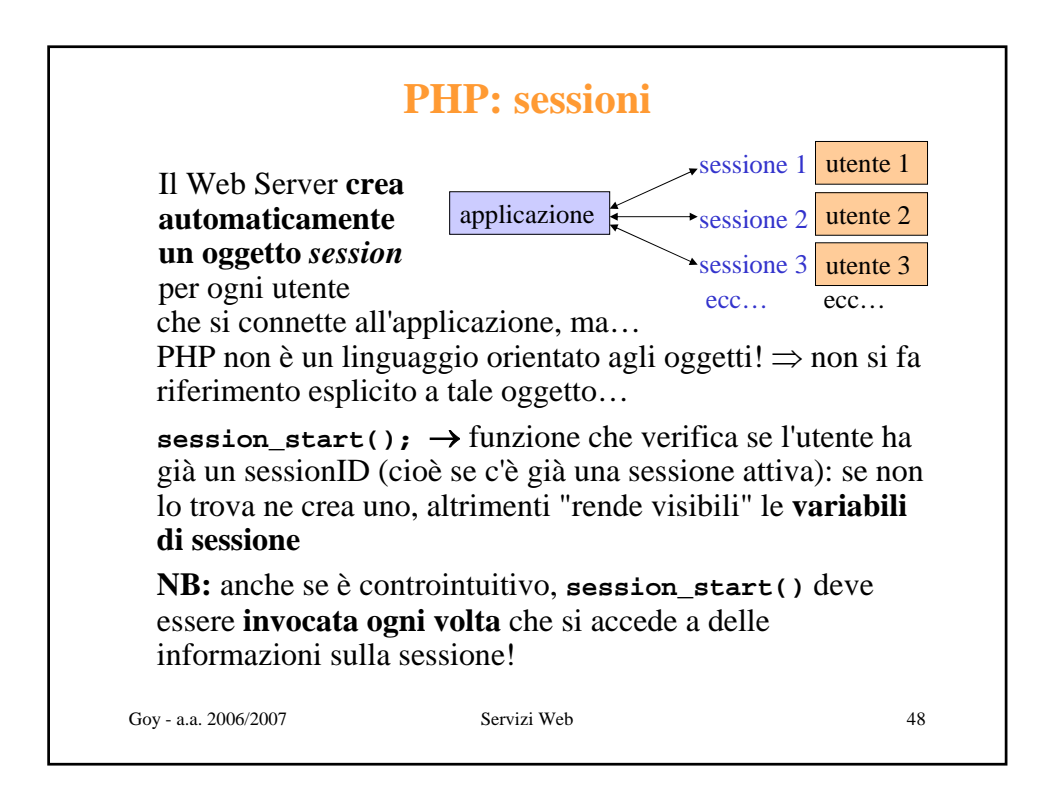

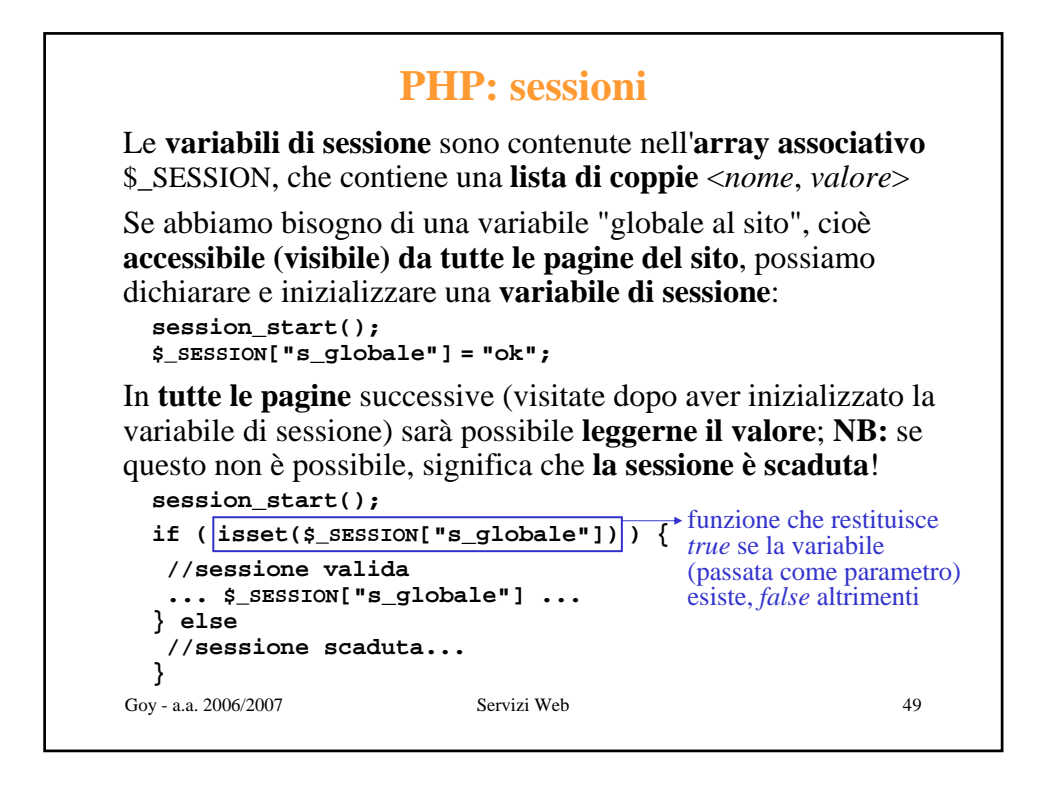

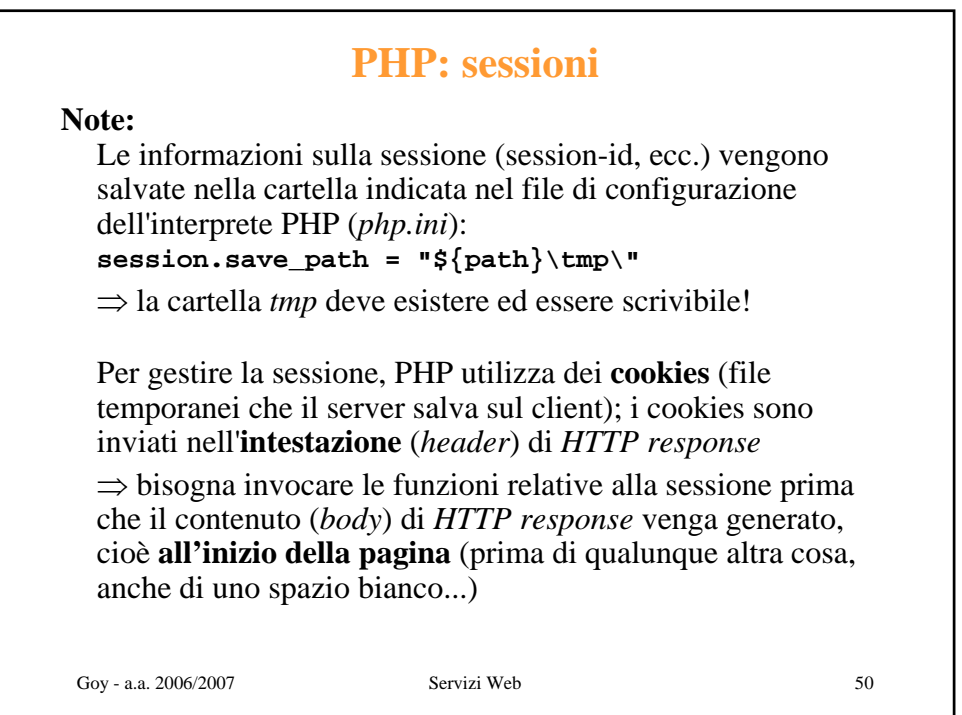

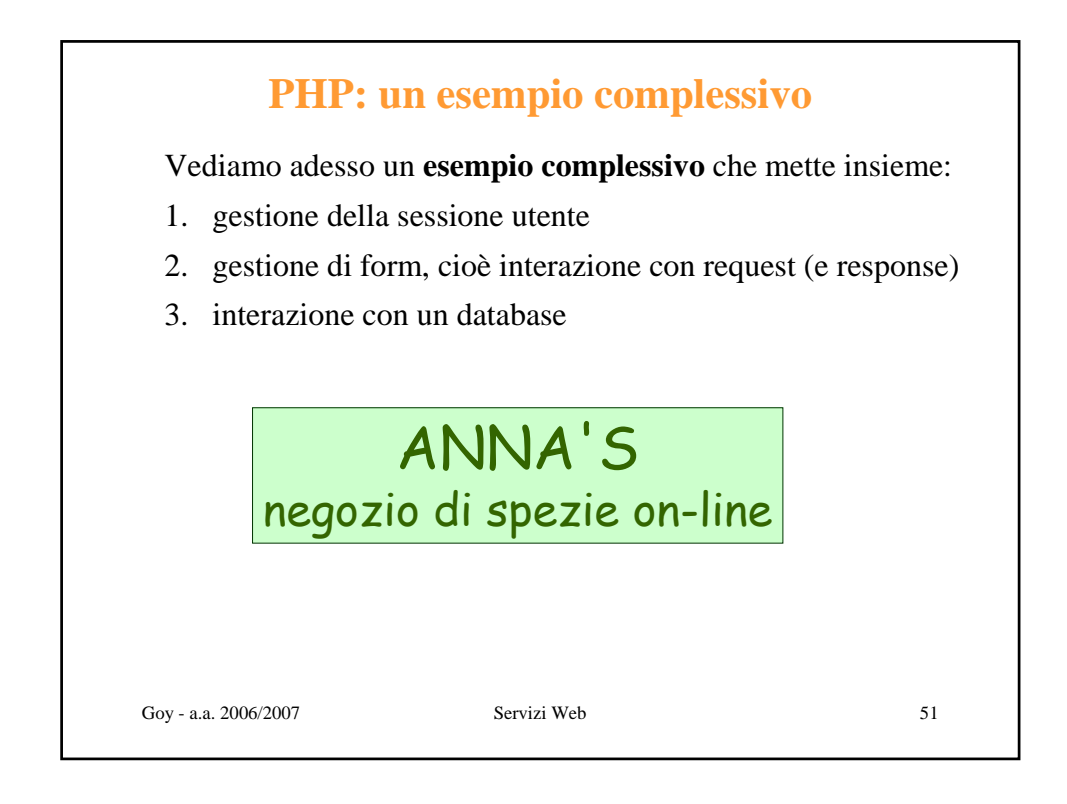

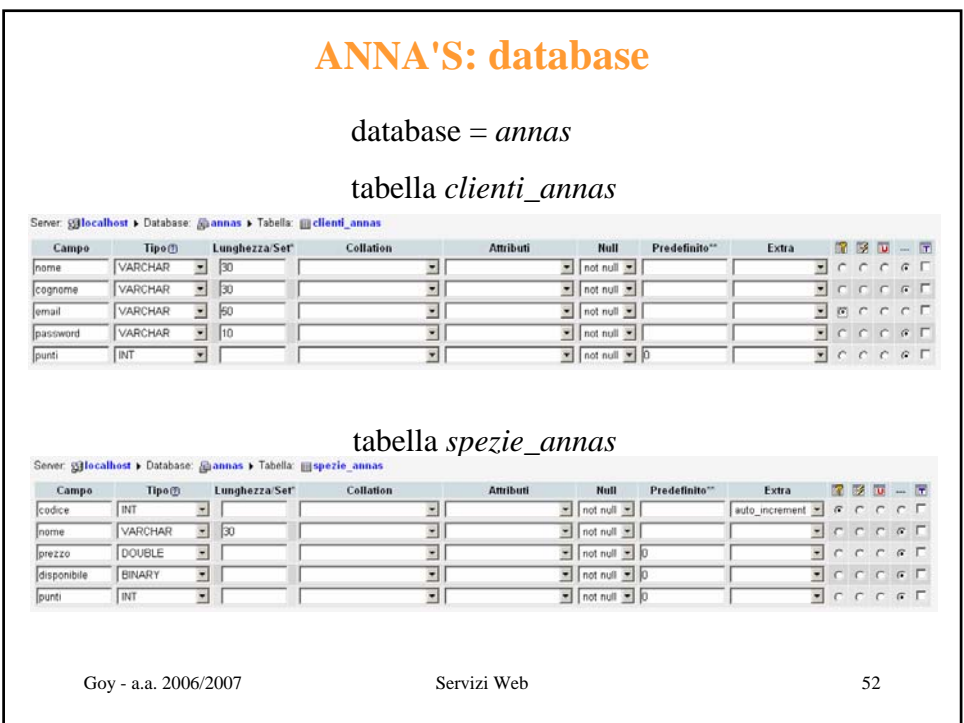

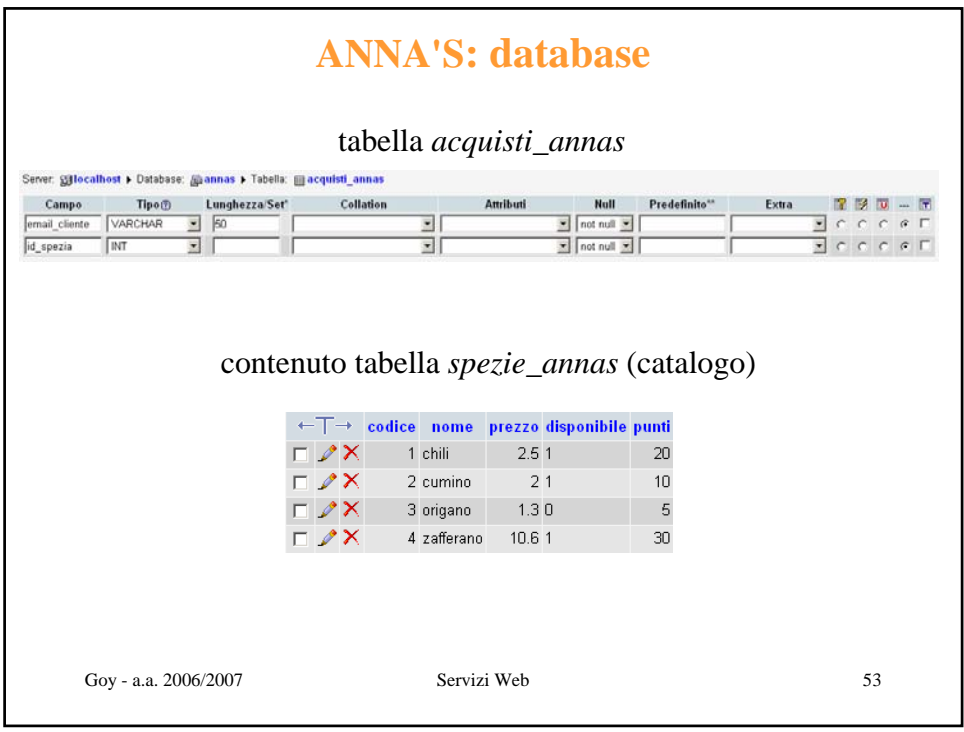

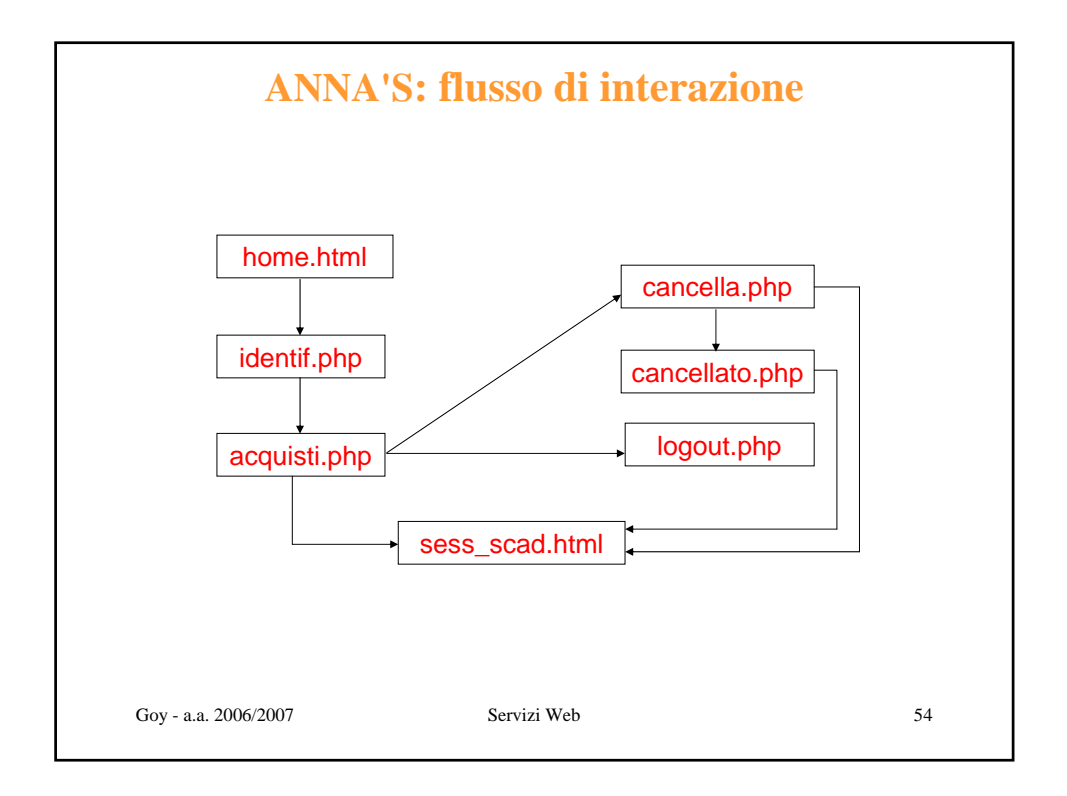

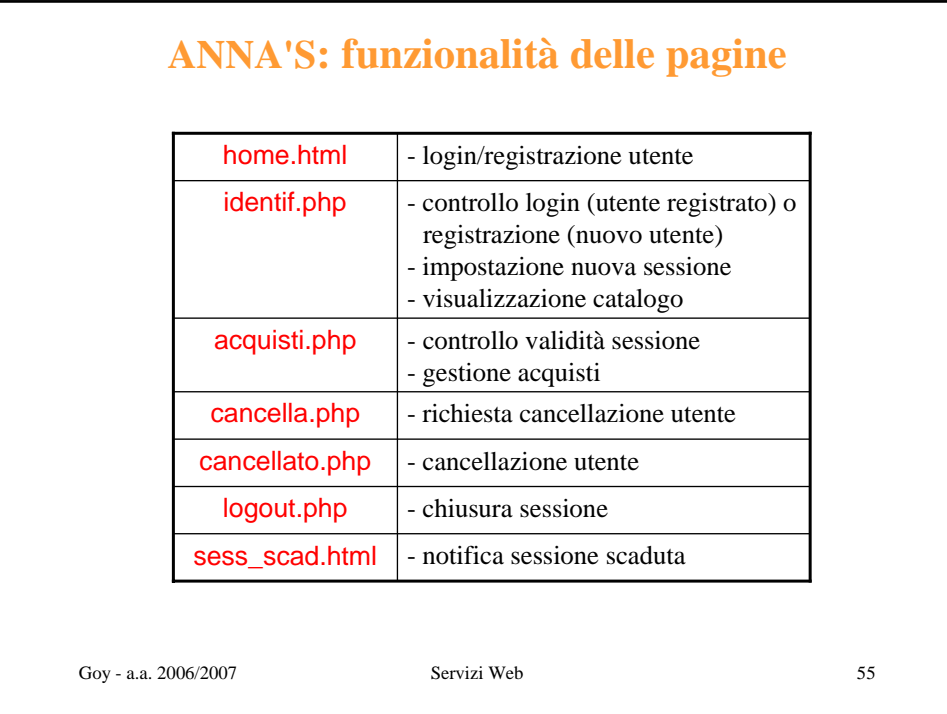

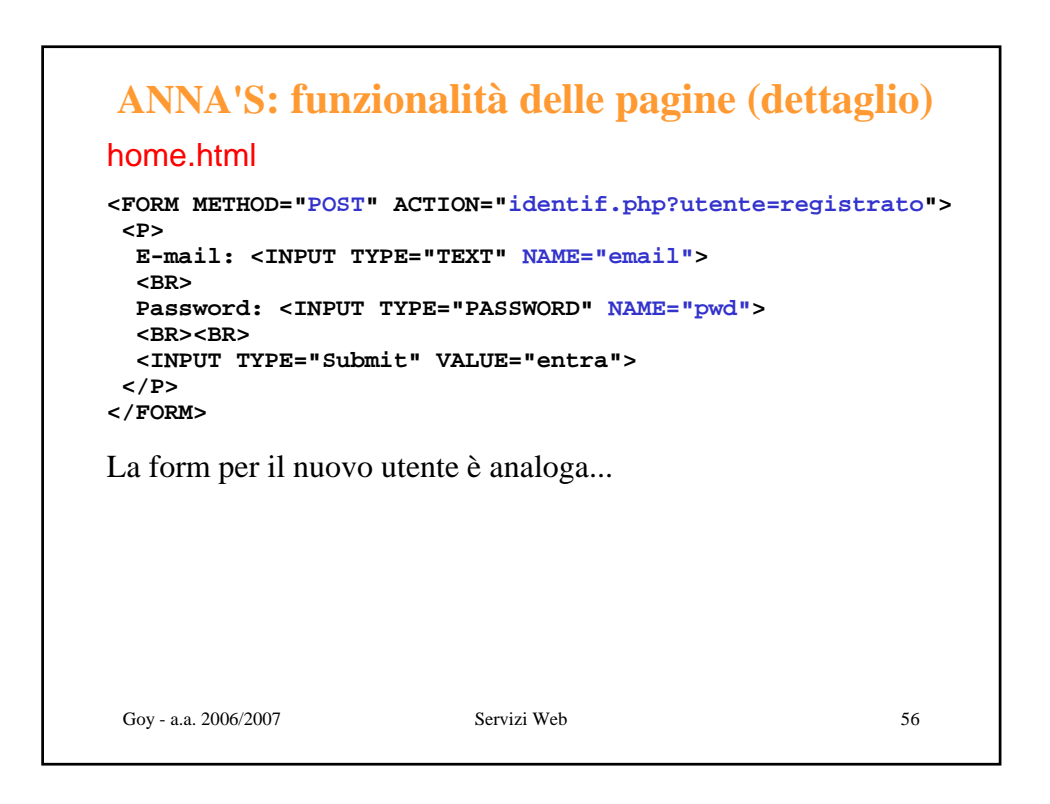

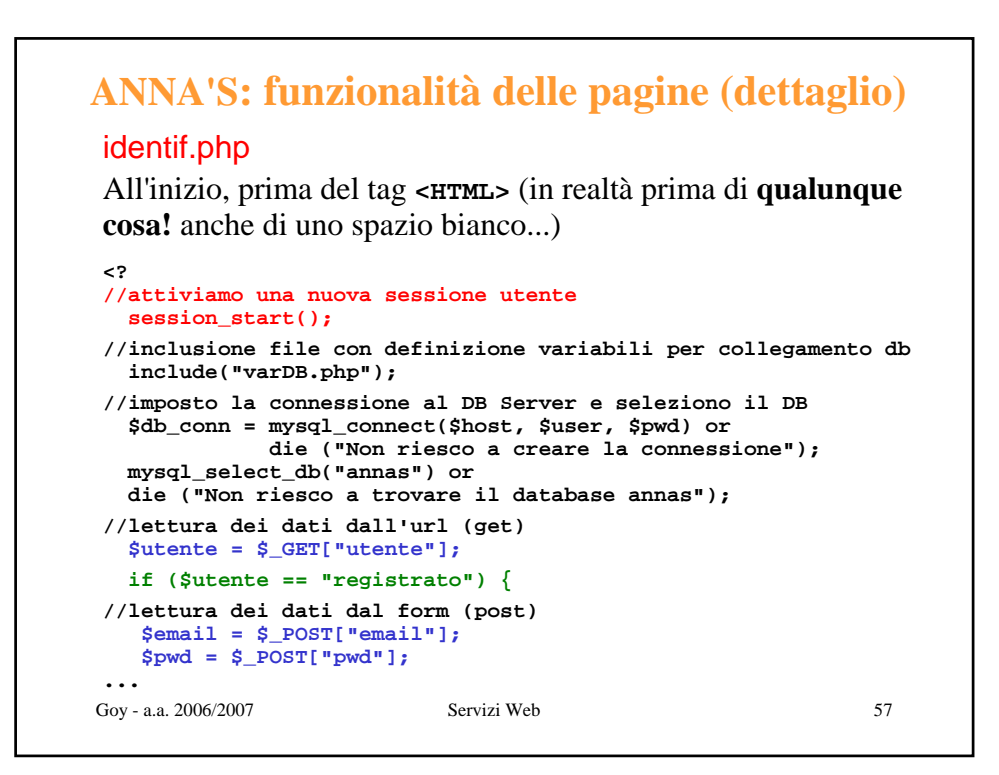

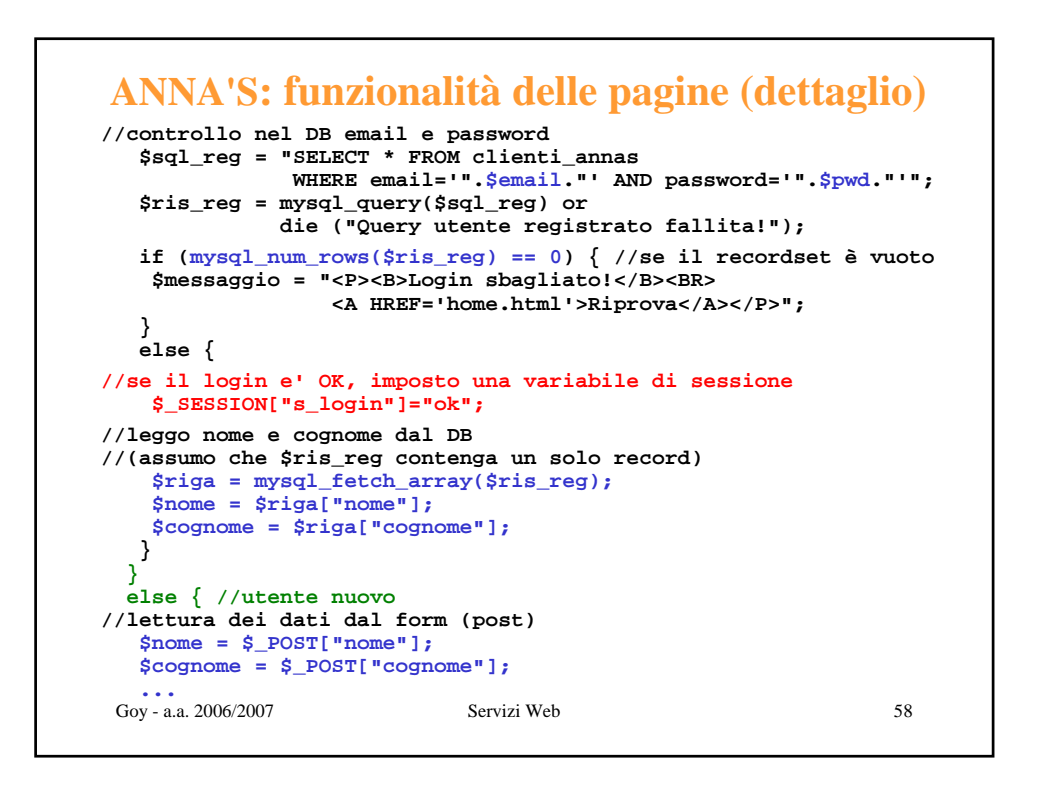

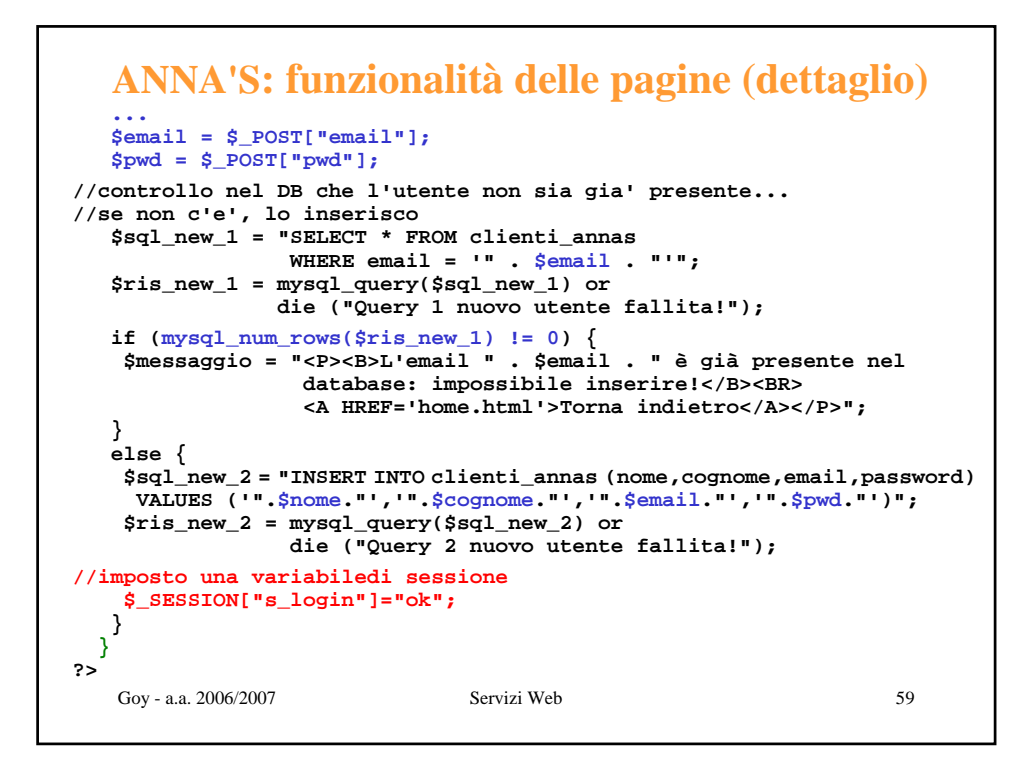

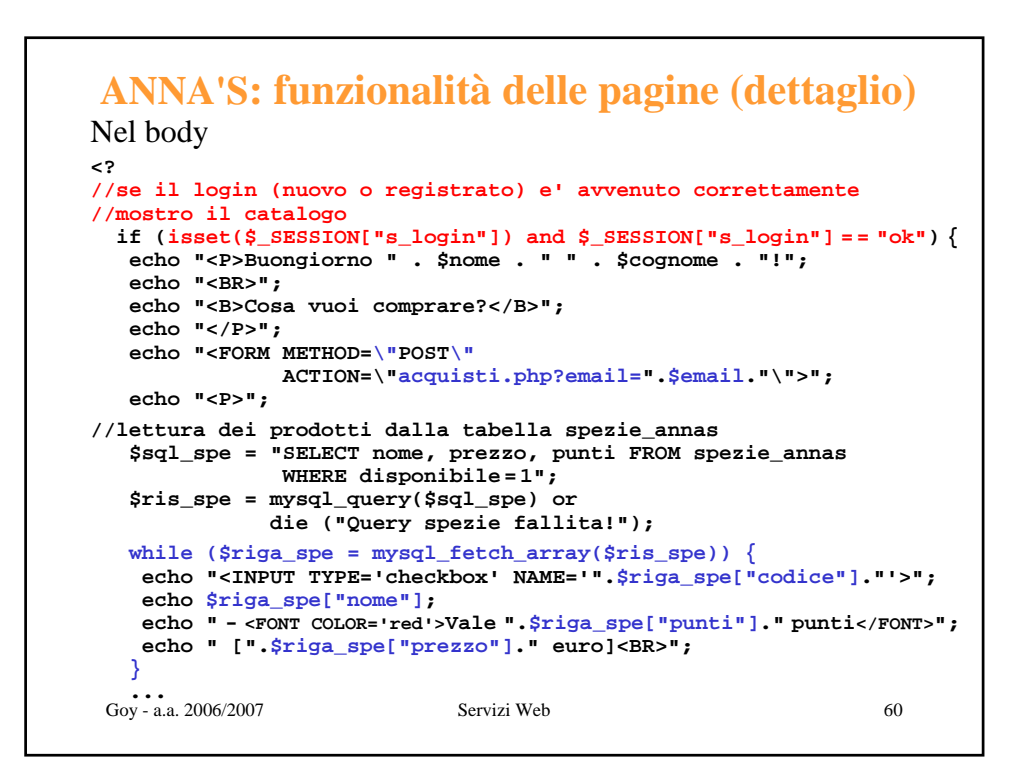

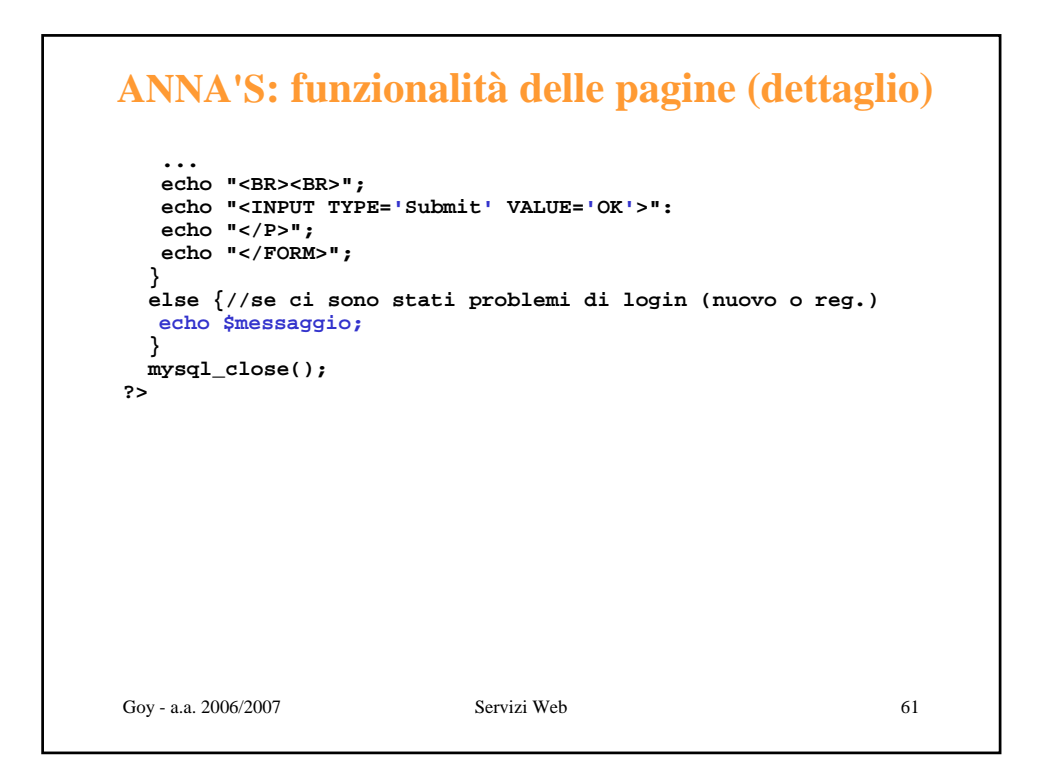

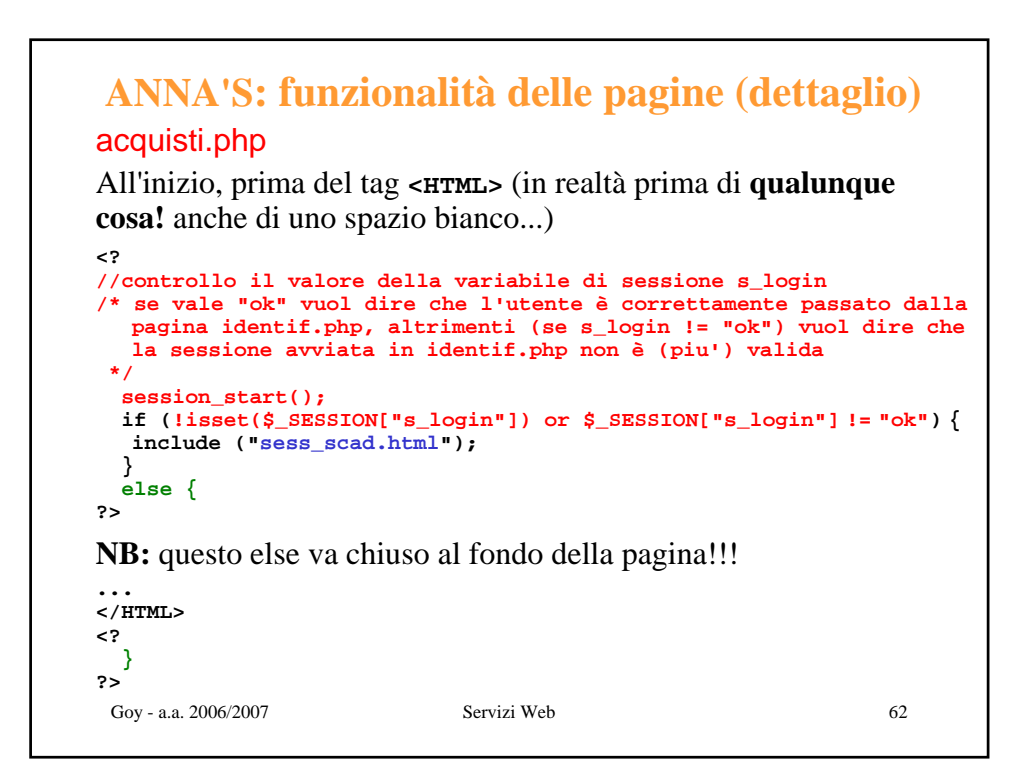

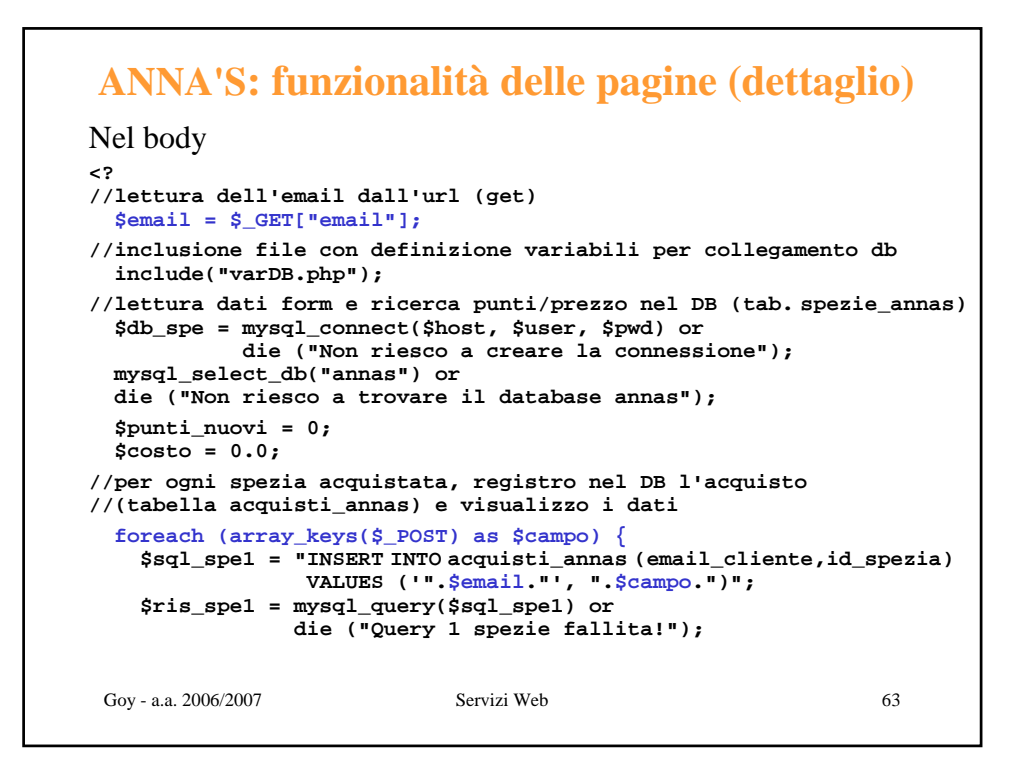

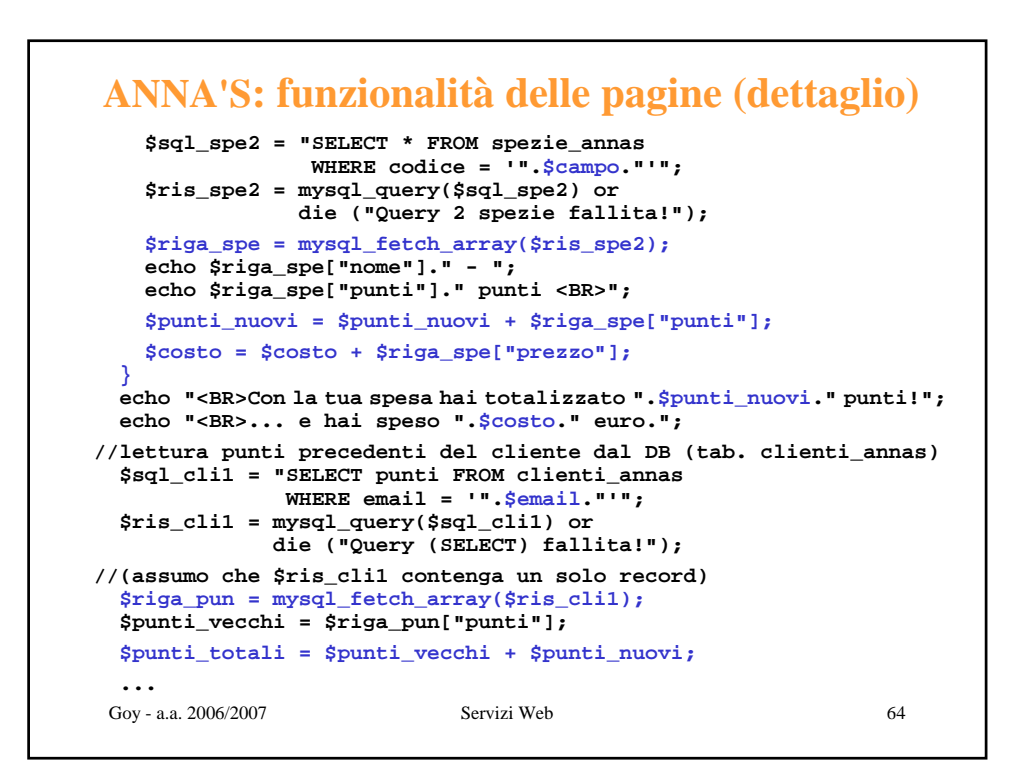

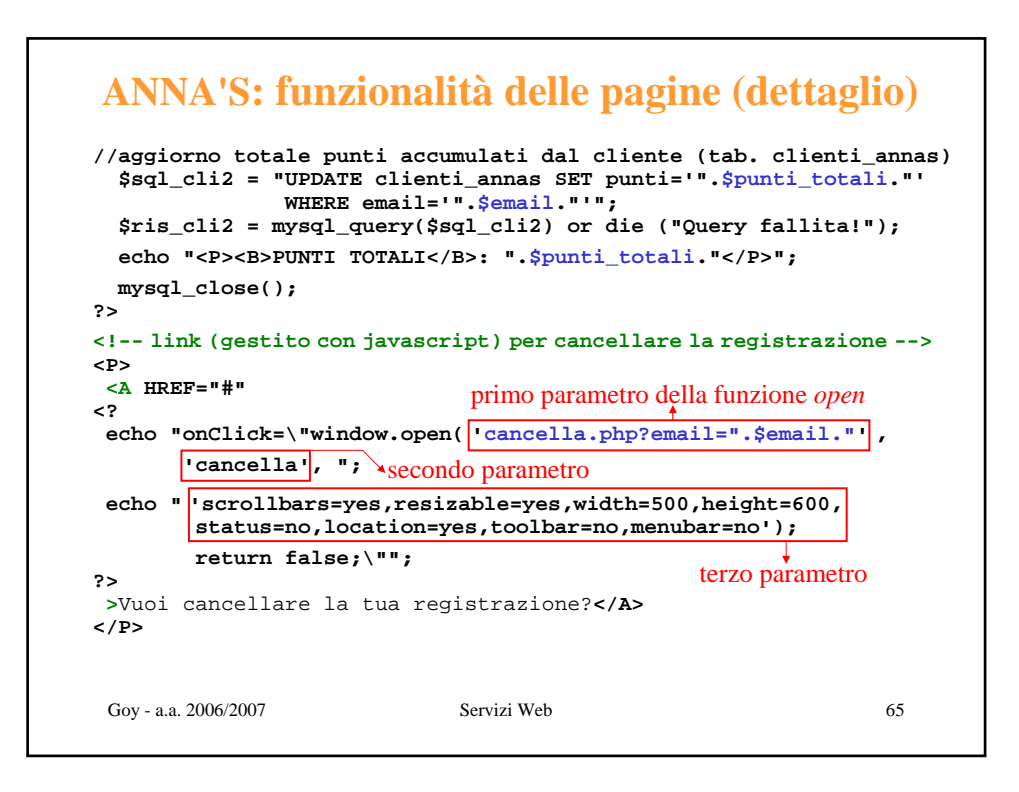

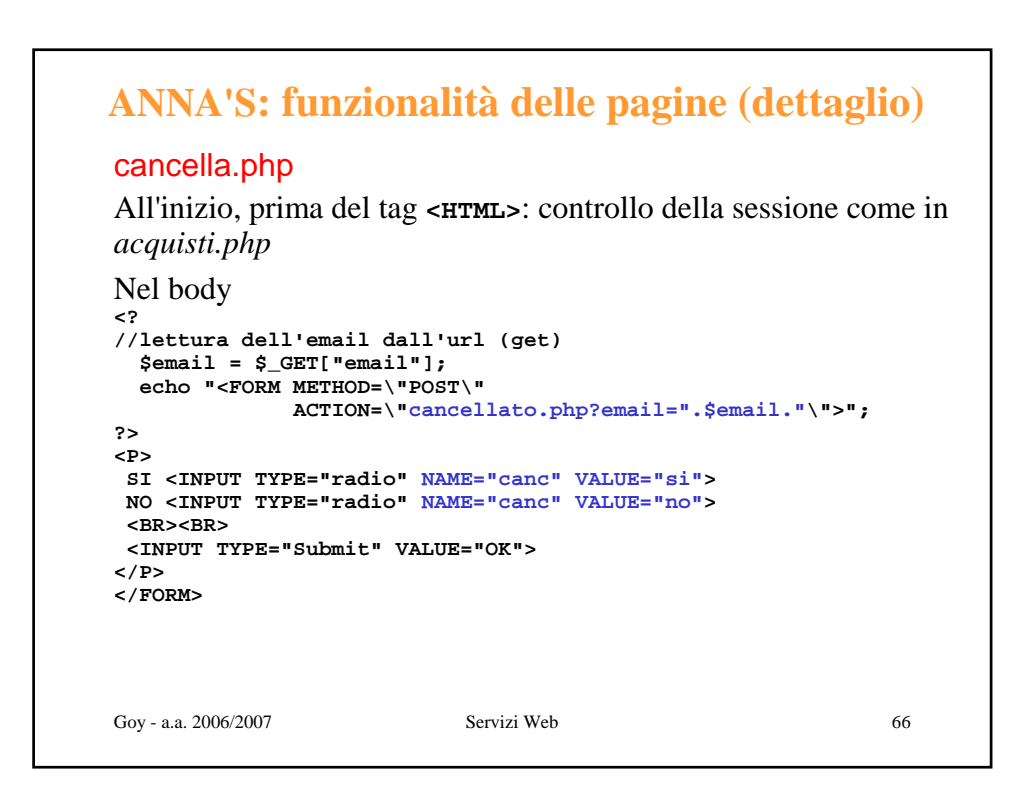

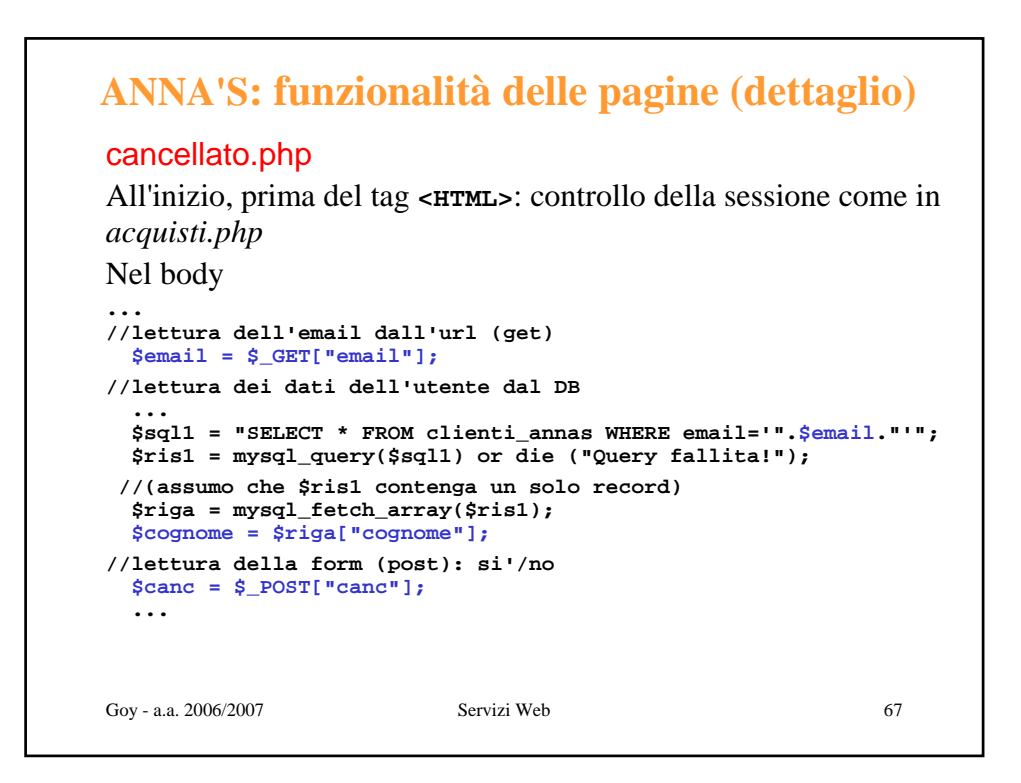

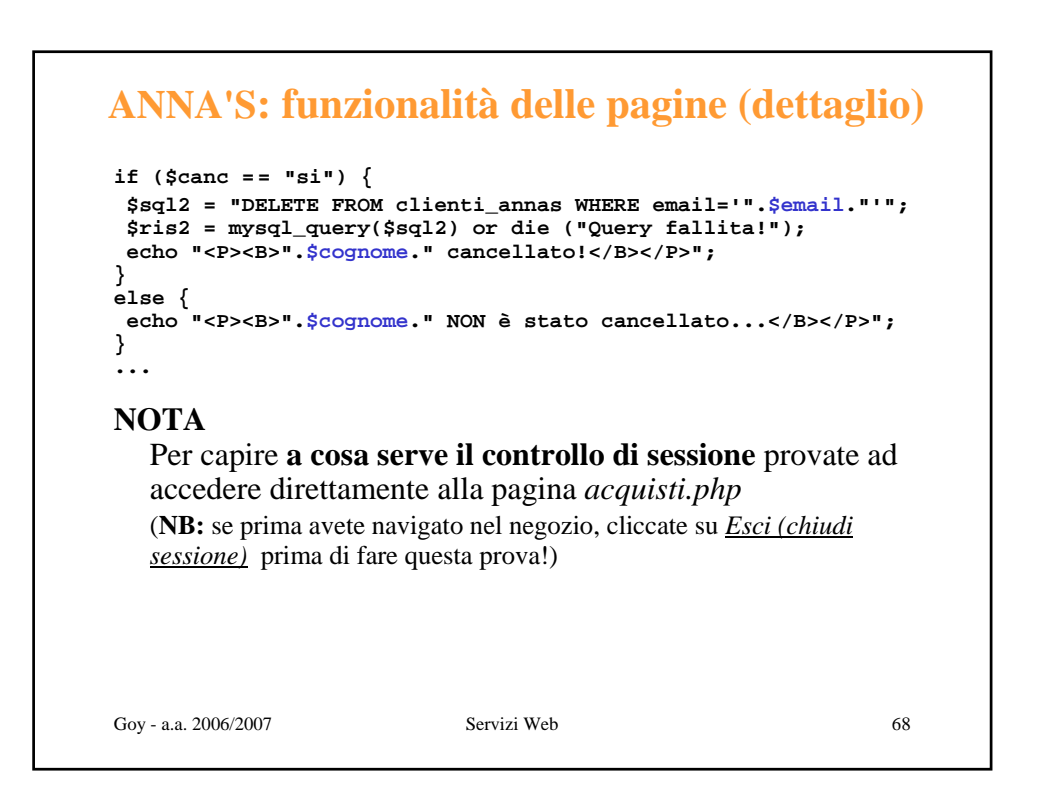

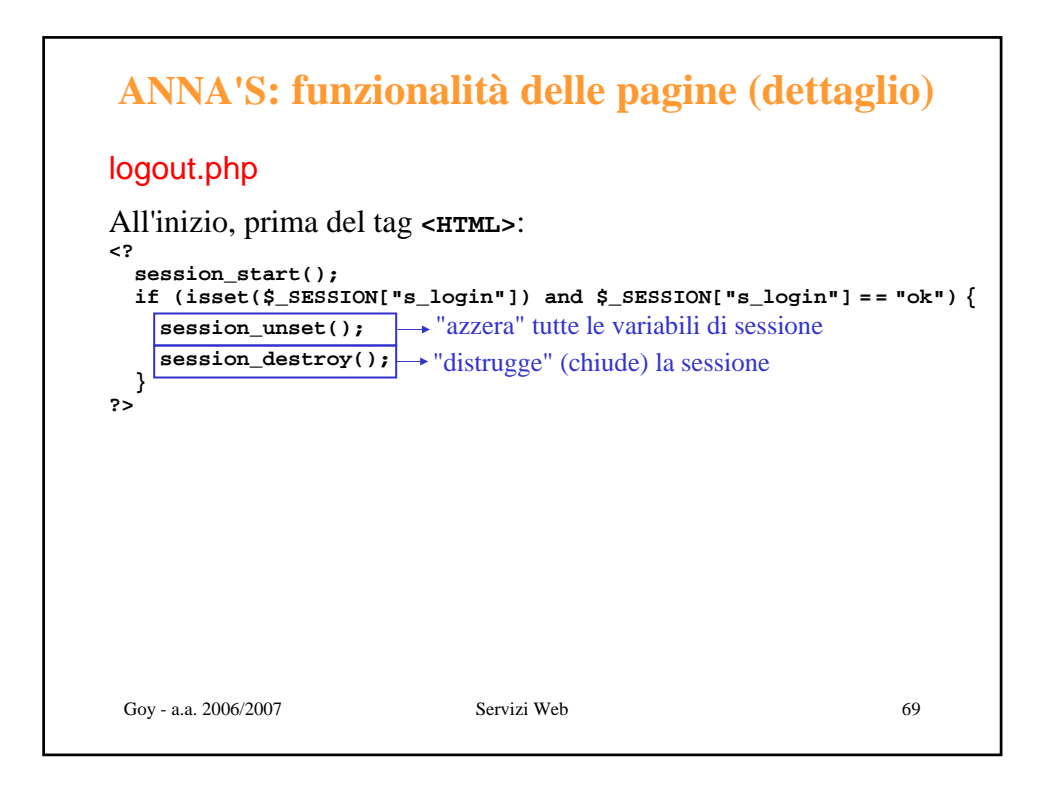

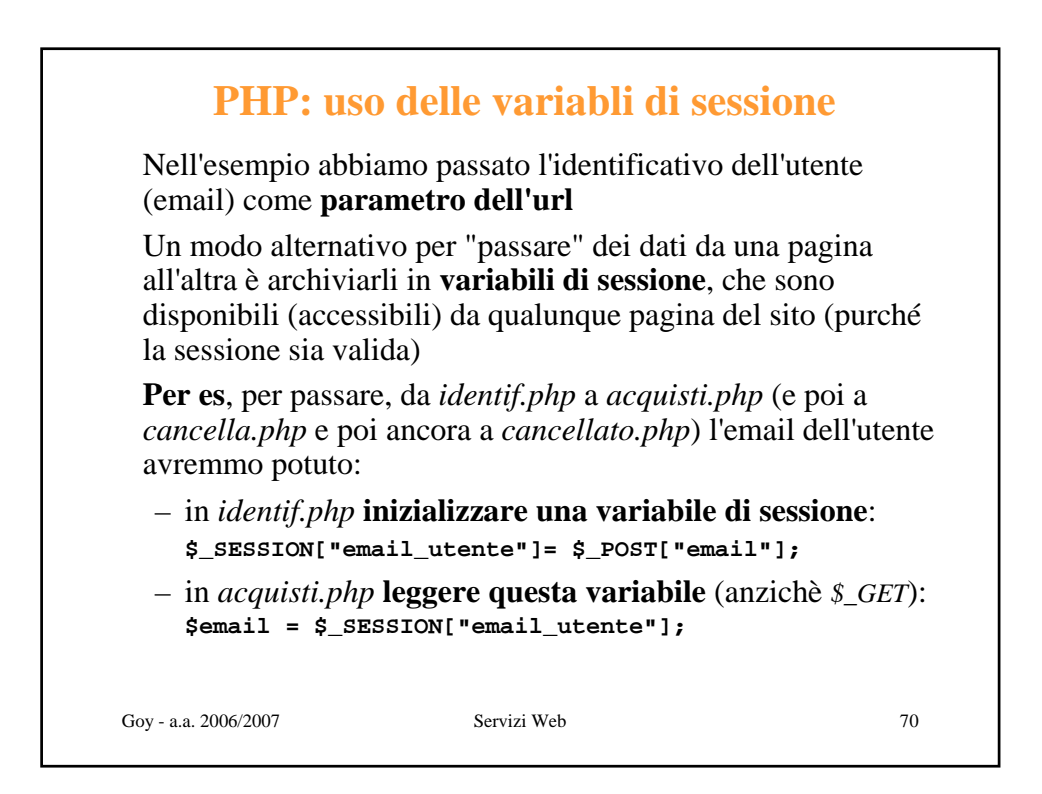